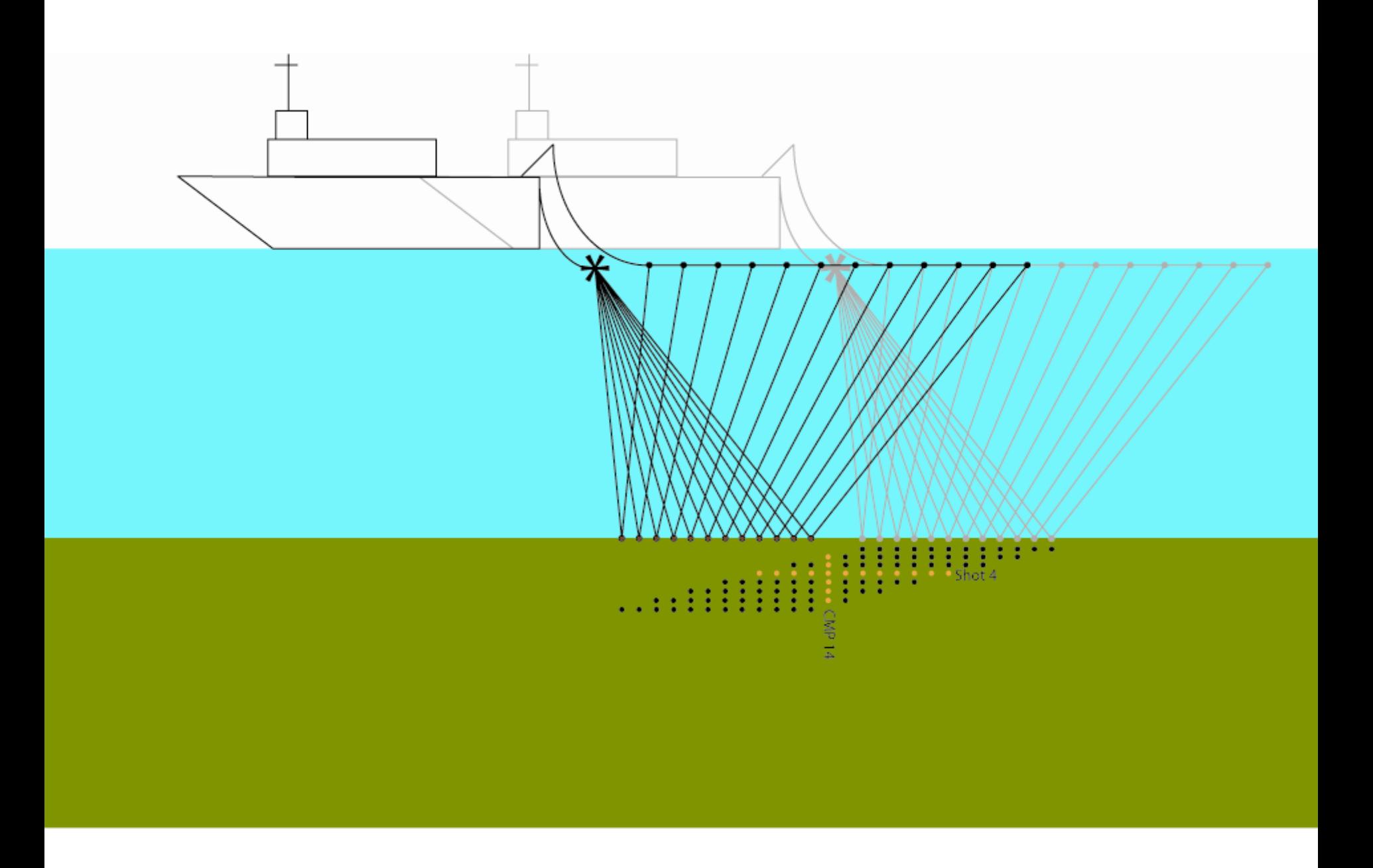

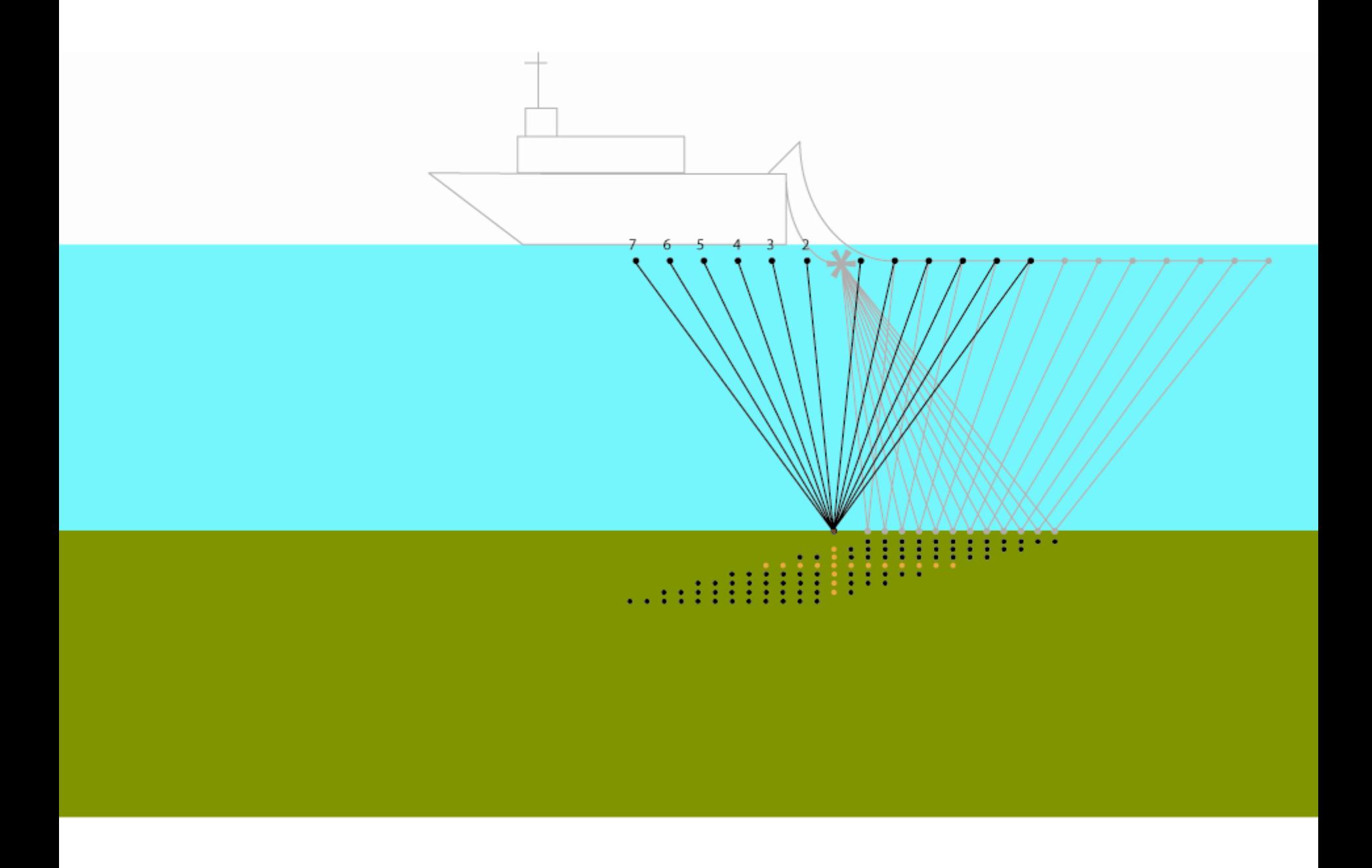

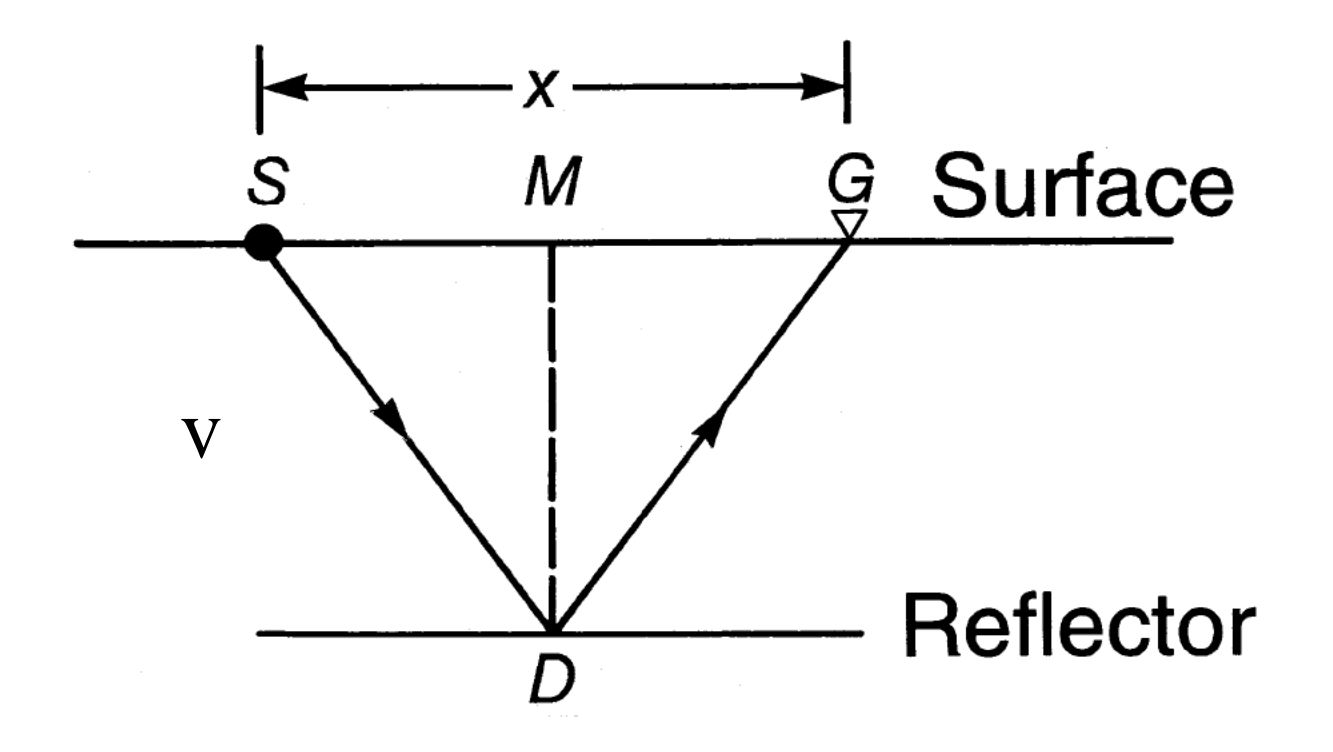

$$
t_{\rm x}^2 = t_0^2 + \frac{x^2}{v^2}
$$

# Conjunto CMP

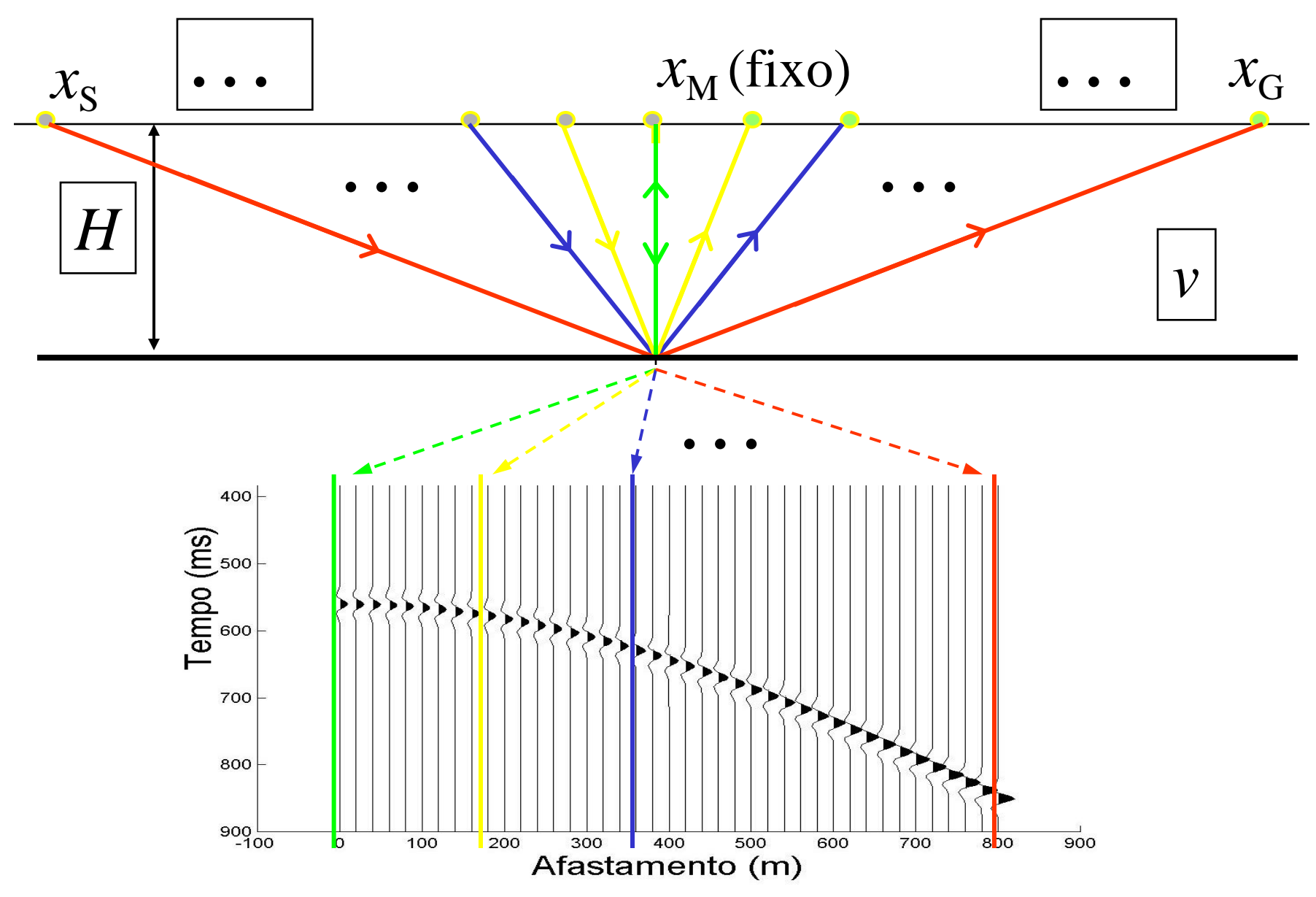

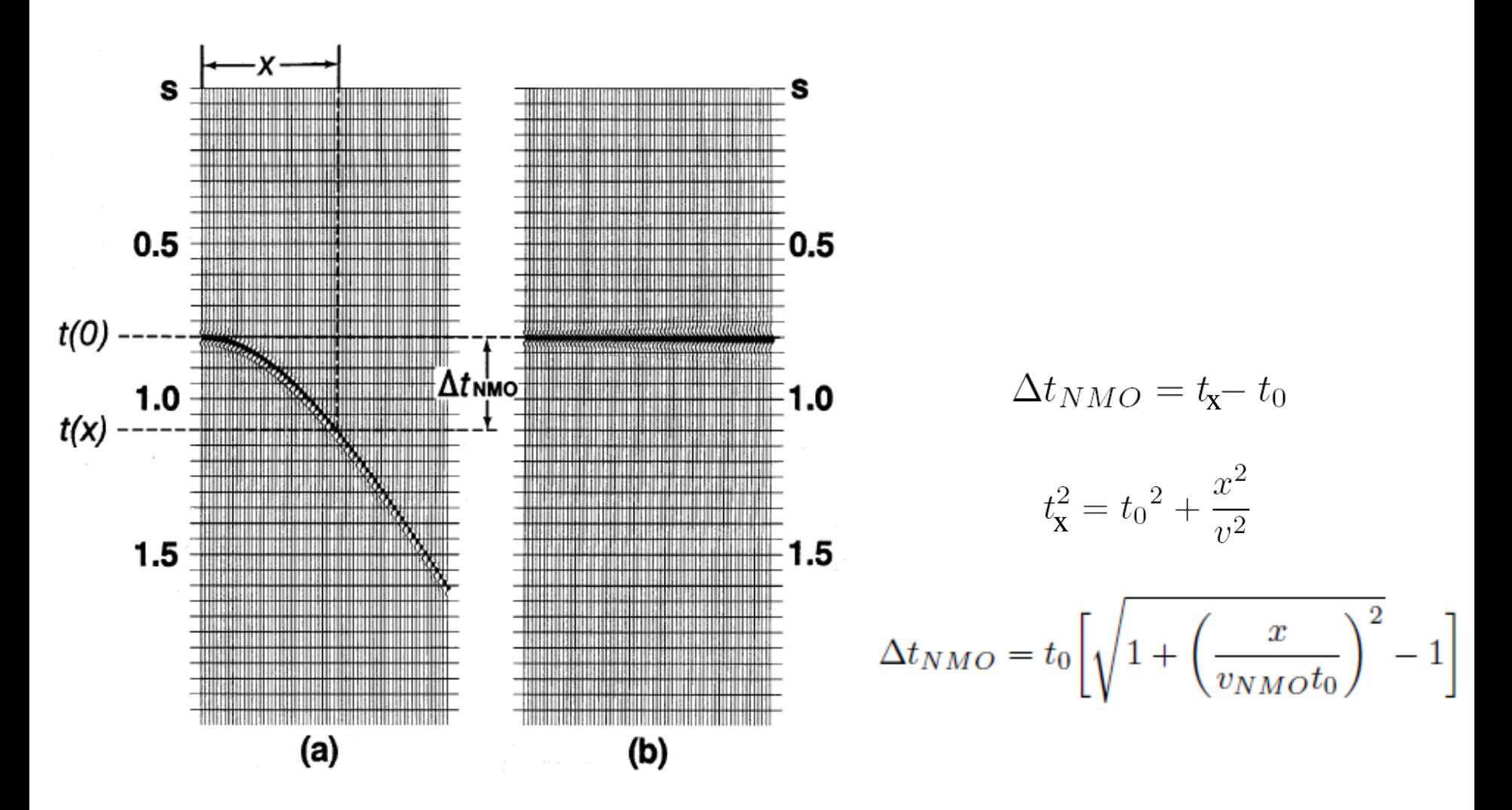

FIG. 3.1-3. NMO correction (equation 3-2a) involves mapping nonzero-offset traveltime  $t$  onto zero-offset traveltime  $t_0$ . (a) Before and (b) after NMO correction.

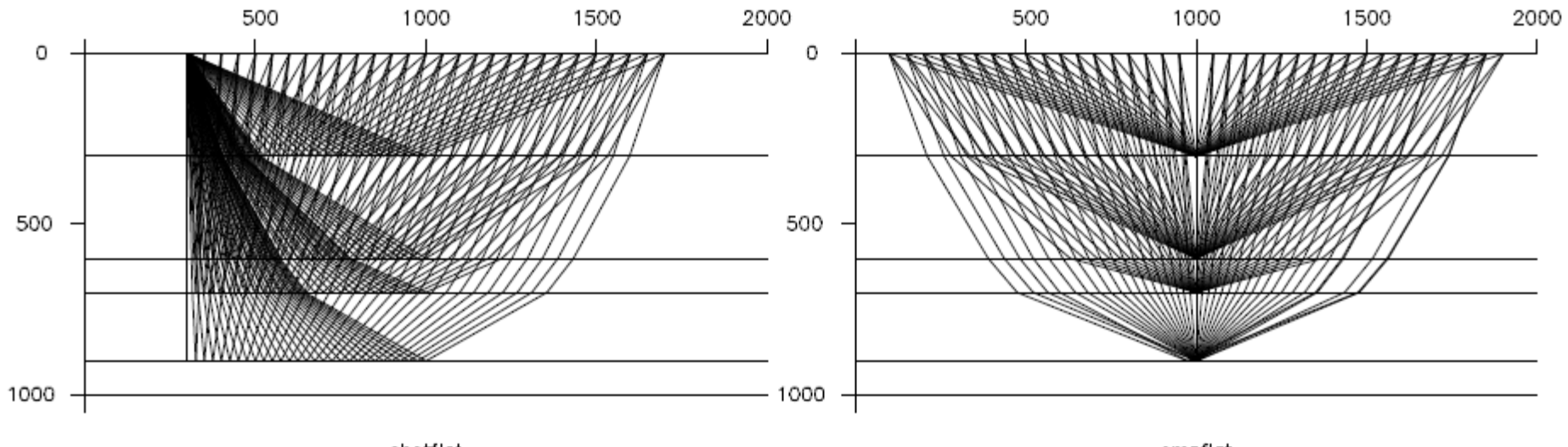

shotflat

cmpflat

### **Objetivo da análise de velocidades**

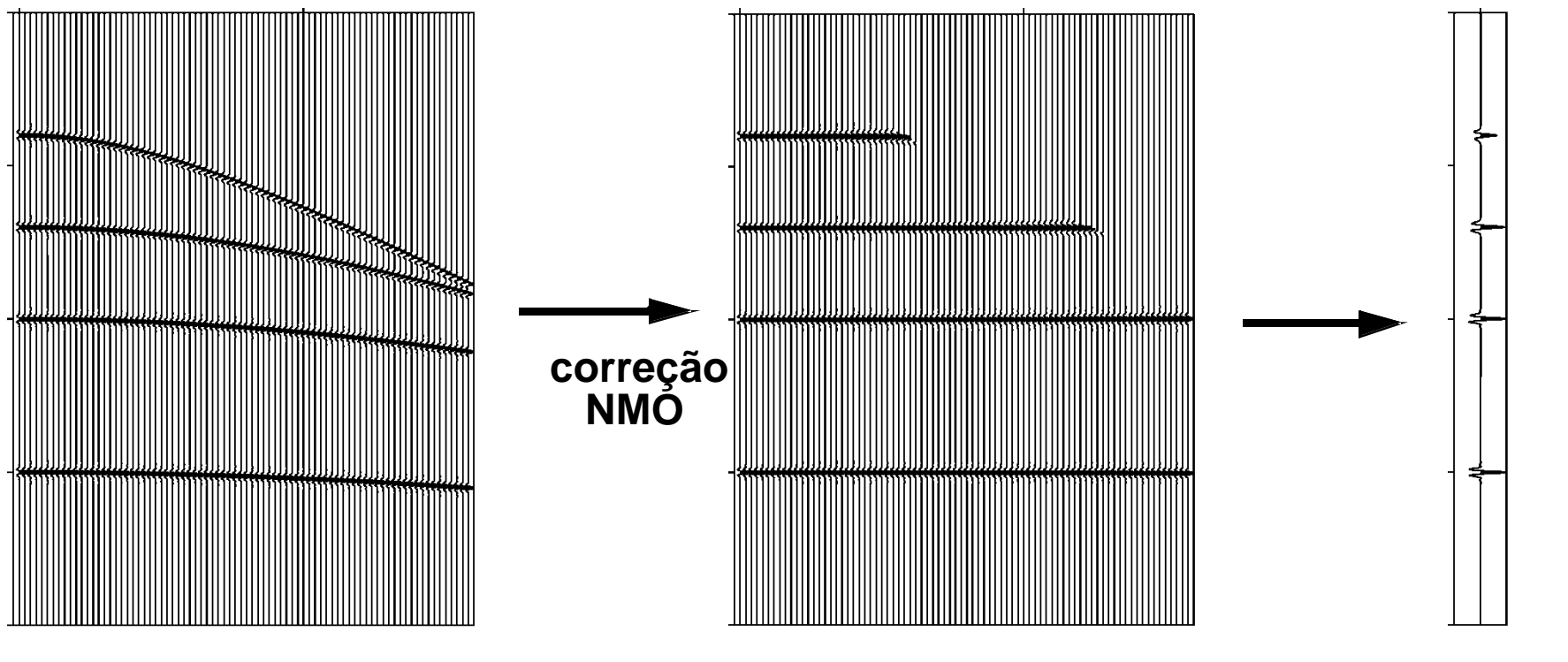

**Hipérbole de reflexão horizontalizadas empilhamento**

#### **Diversas camadas horizontalizadas**

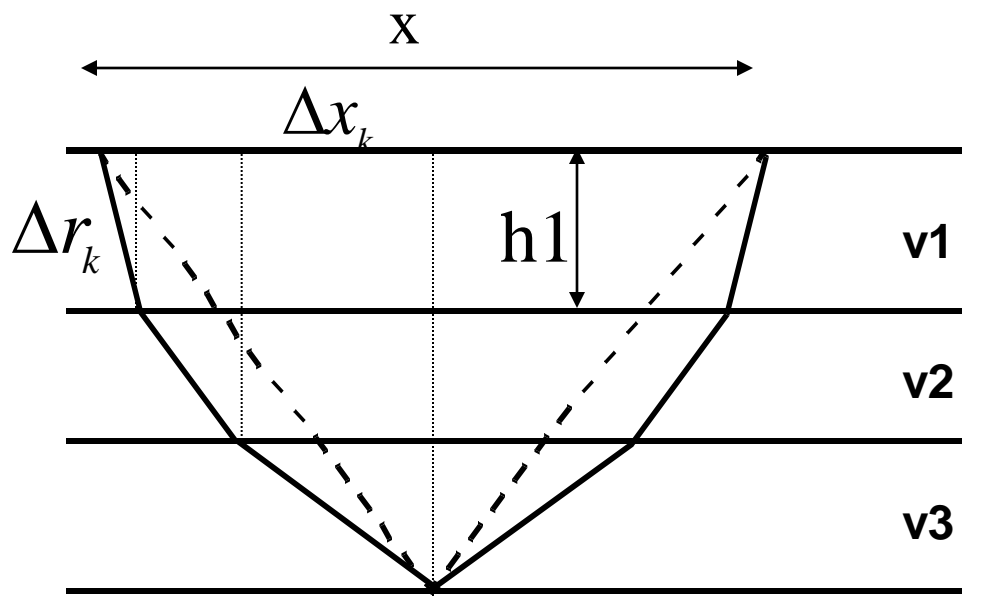

Considerando x>0 e refrações nas interfaces

$$
t_{(x,n)} = 2\sum_{k=1}^{n} \frac{\Delta r_k}{V_k} = 2\sum_{k=1}^{n} \frac{(\Delta x_k^2 + h_k^2)^{\frac{1}{2}}}{V_k}
$$

$$
x = 2\sum_{k=1}^{n} \Delta x_k
$$
 
$$
\Delta x_k = ?
$$

#### **Diversas camadas horizontalizadas**

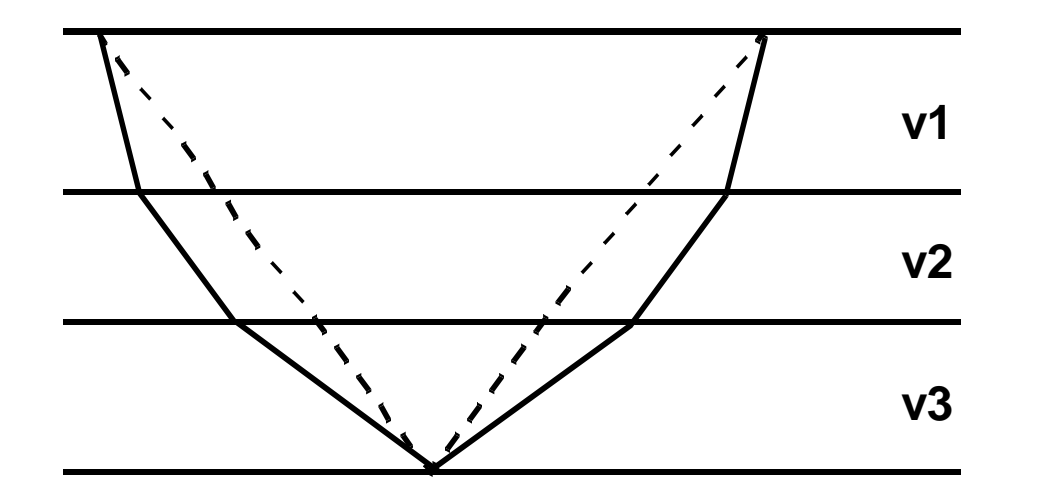

$$
t_{(x,n)}^2 = c_1 + c_2 x^2 + c_3 x^4 + \ldots + c_j x^{2j-2} + \ldots
$$

onde os coeficientes  $c1=(t_0)^2$ ,  $c2=1/(V_{RMS})^2$  e c3,c4,....funções que dependem da espessura (h1, h2,...hn) e velocidade de cada camada (v1, v2, vn)

Taner, M. T. and Koehler, F., 1969, Velocity spectra — digital computer derivation and applications of velocity functions: Geophysics, 39, 859-881.

$$
t_{(x,n)}^2 = c_1 + c_2 x^2 + c_3 x^4 + \ldots + c_j x^{2j-2} + \ldots
$$

Para distâncias  $x_n \sim h_n$  os 2 primeiros termos da expressão anterior permitem a precisão necessária para os propósitos da sísmica de exploração

$$
t_{(x,n)}^2 = c_1 + c_2 x^2
$$

$$
c1 = (t_0)^2 \qquad c2 = 1/(V_{RMS})^2
$$

#### **Diversas camadas horizontalizadas**

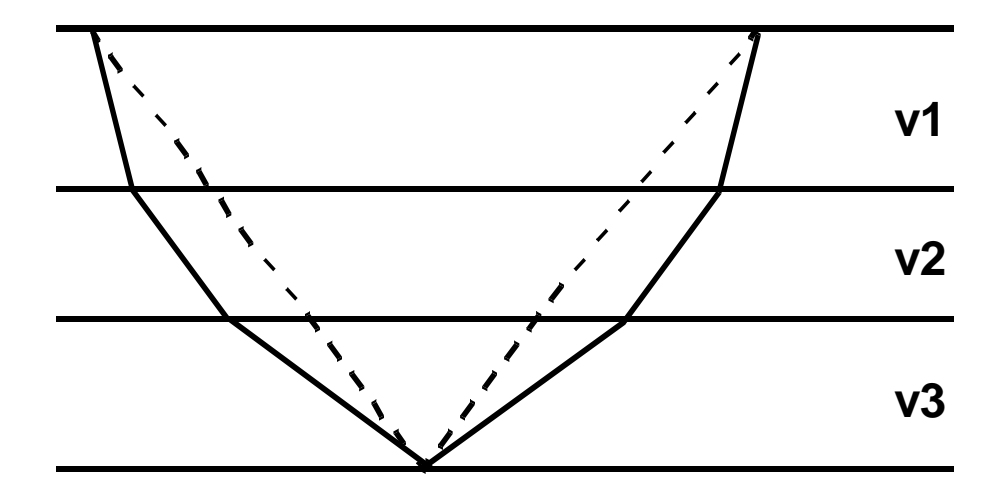

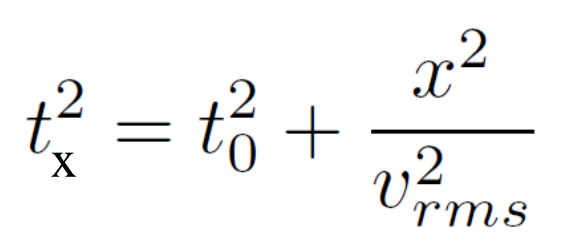

$$
V_{\scriptscriptstyle rms}^2 = \frac{\sum_{i=1}^n v_i^2 t_i}{\sum_{i=1}^n t_i}
$$

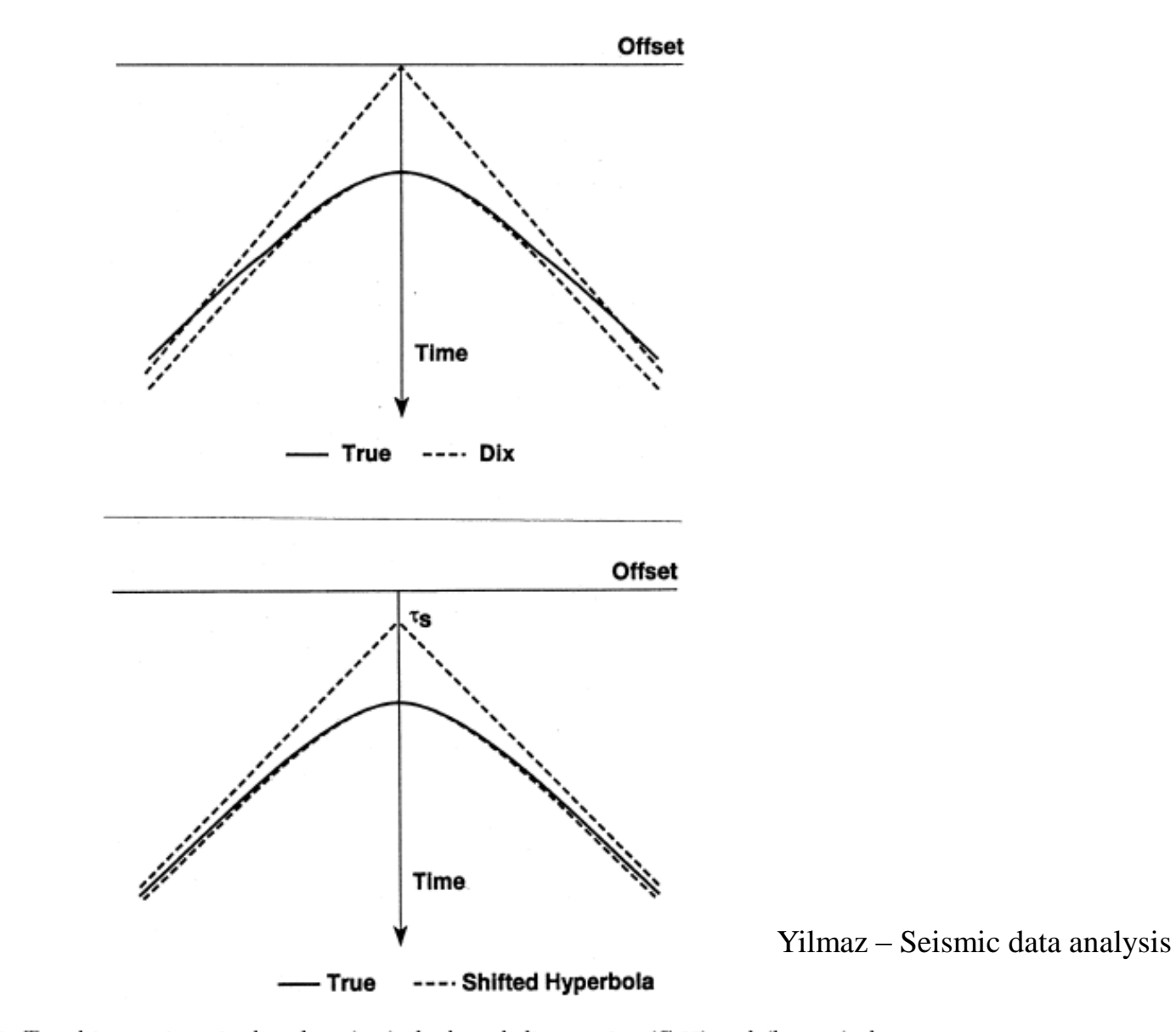

FIG. C-1. Traveltime trajectories based on (top) the hyperbolic equation (C-23) and (bottom) the time-shifted hyperbolic equation (C-14). Compare with the true traveltime trajectory associated with a layered model (Castle, 1994).

Castle, R. J., 1994, A theory of normal moveout: Geophysics, 59, 983-999.

# Correção NMO - multicamadas

Para meios estratificados, a velocidade NMO representa a velocidade do pacote de estratos acima da interface sísmica considerada (refletor)

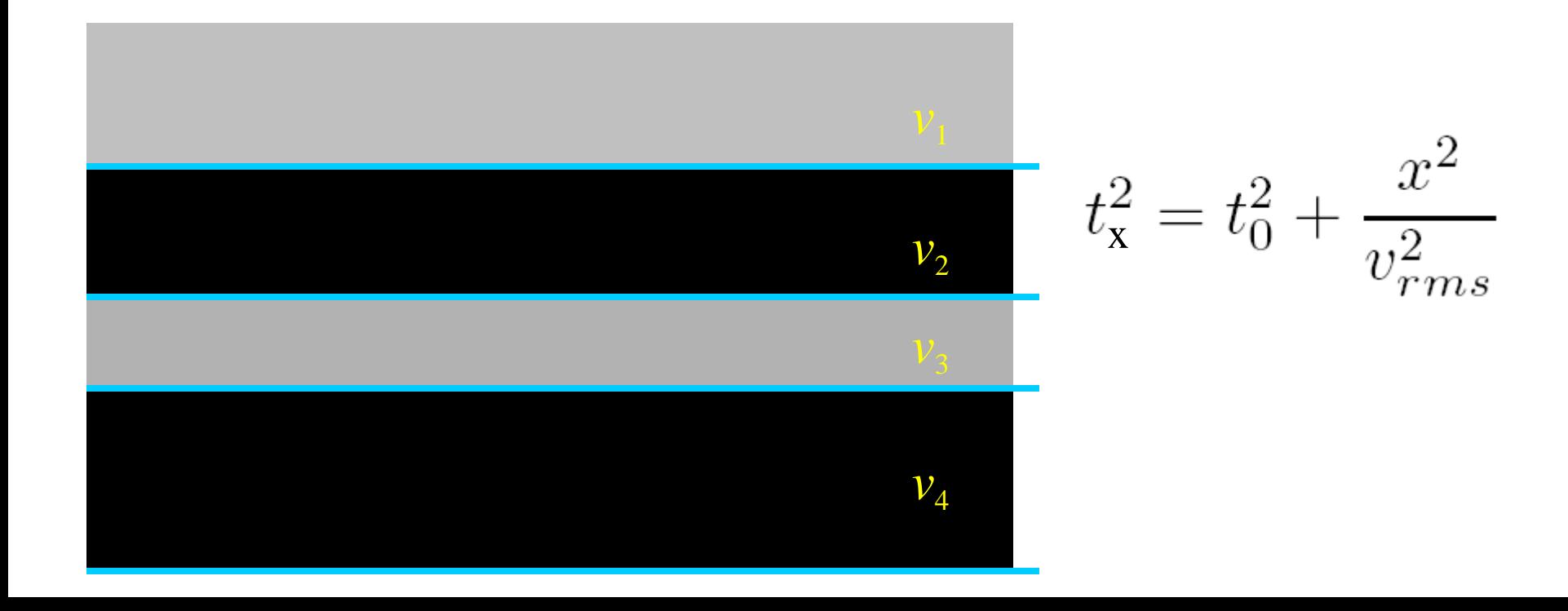

# Correção NMO - multicamadas

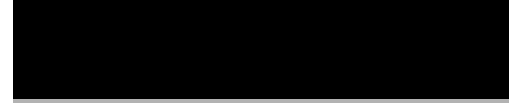

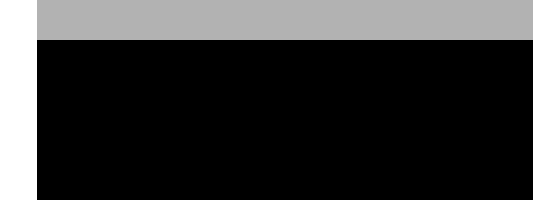

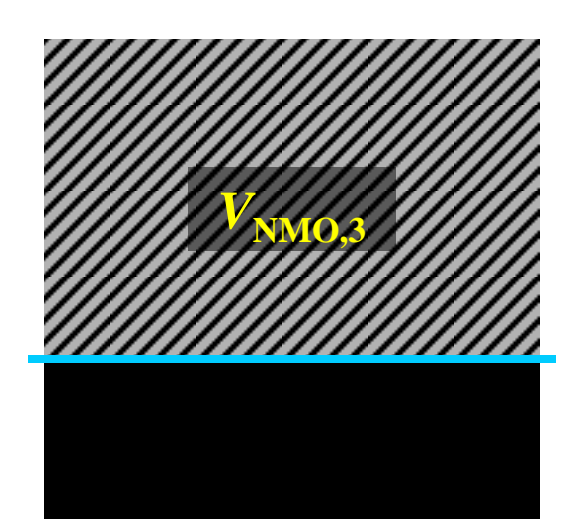

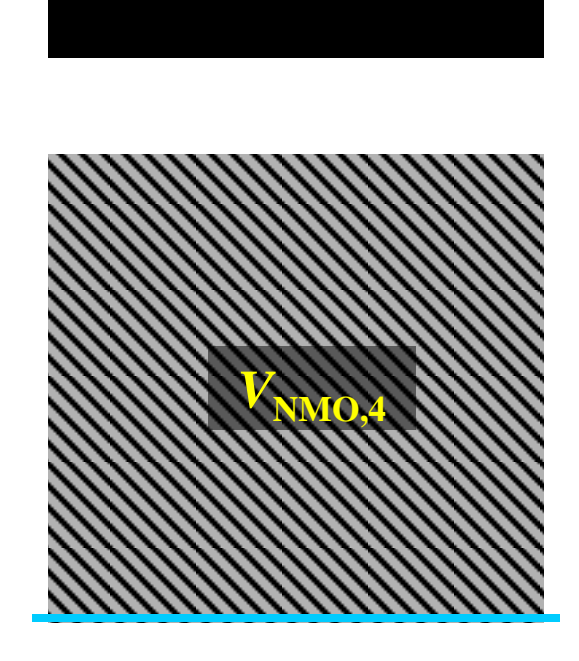

*V***NMO,2**

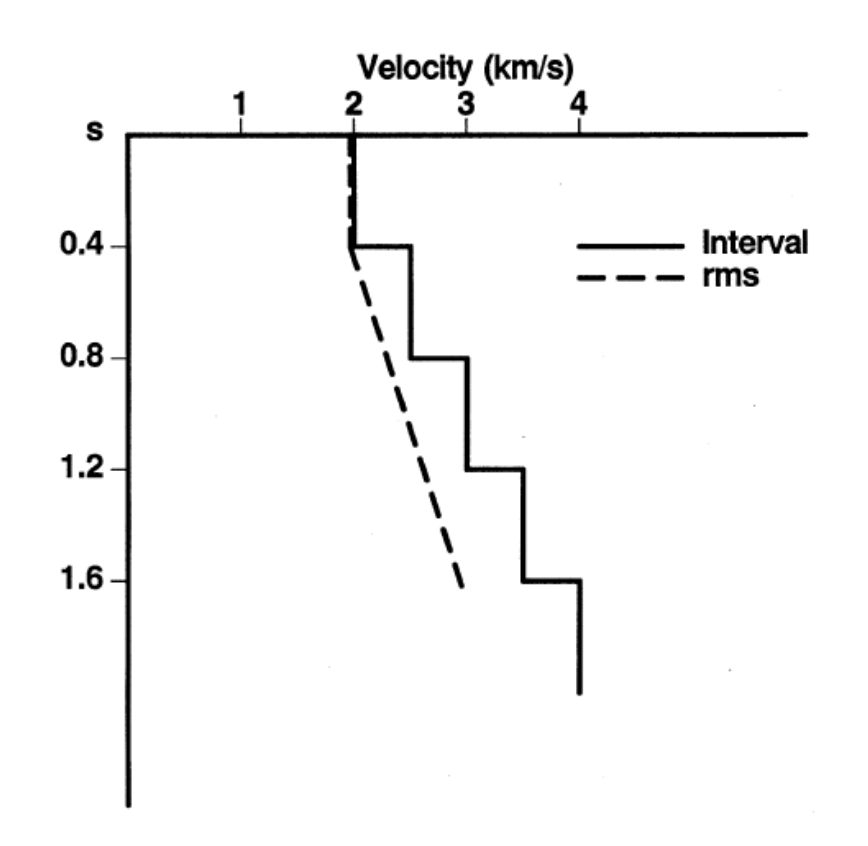

FIG. 3.1-8. A hypothetical velocity function used in generating the synthetic CMP gather in Figure 3.1-7a.

Yilmaz - Seismic data analysis

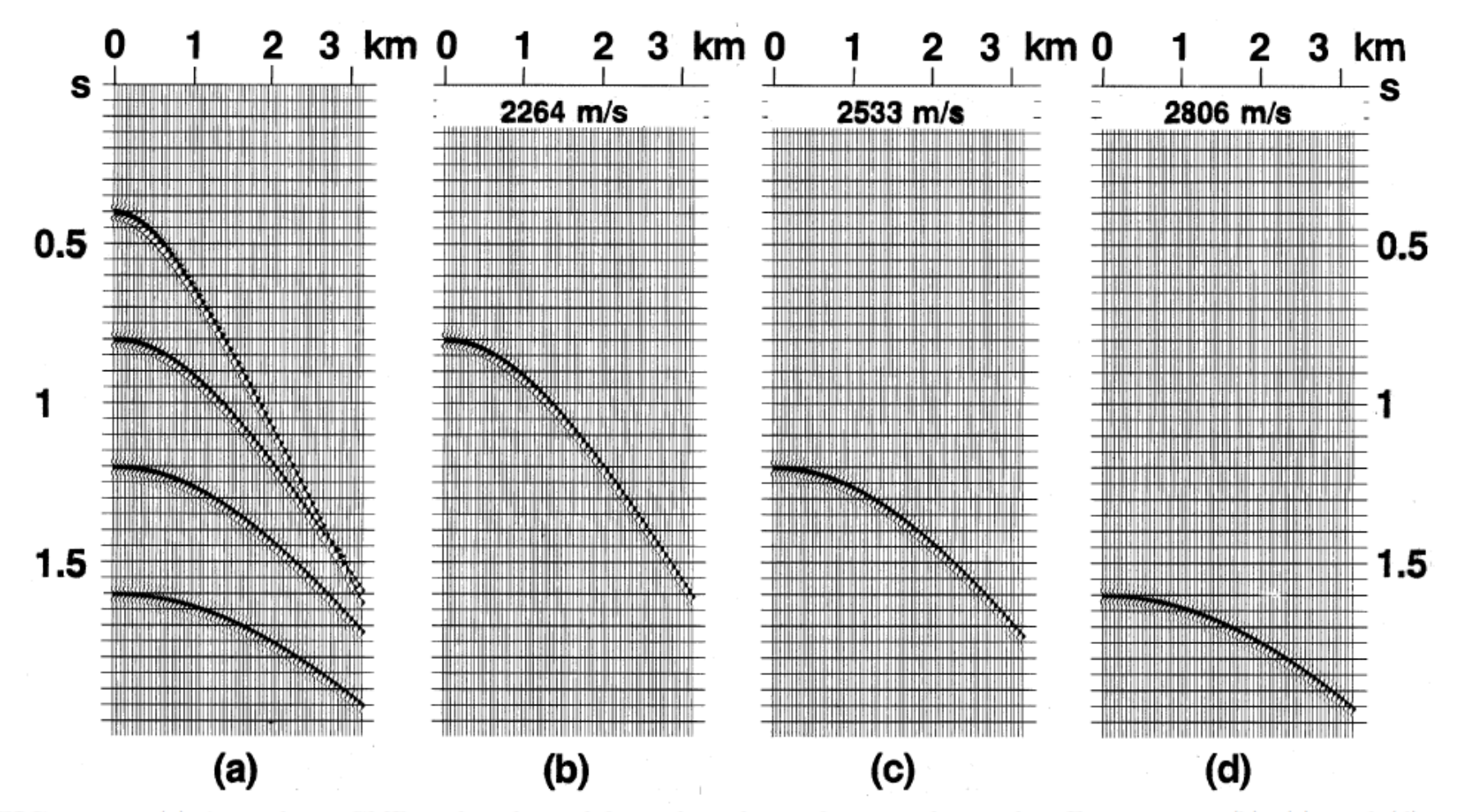

FIG. 3.1-7. (a) A synthetic CMP gather derived from the velocity function depicted in Figure 3.1-8; (b), (c), and (d) are CMP gathers derived from the rms velocities (indicated at the top of each gather) associated with the second, third, and fourth reflectors from the top. The traveltimes in (a) were derived using the raypath integral equations for a horizontally layered earth model.

Yilmaz – Seismic data analysis

$$
t_{\mathbf{x}}^2 = t_0^2 + \frac{x^2}{v_{rms}^2} + C_2 x^4
$$

Sugestão Yilmaz

1) 
$$
t^2 = t_0^2 + \frac{x^2}{v^2}
$$
  $\longrightarrow$   $v_{rms}(t_0)$   
\n2)  $t^2 = t_0^2 + \frac{x^2}{v_{rms}^2} + C_2 x^4 \longrightarrow C_2(t_0)$   
\n3)  $t^2 = t_0^2 + \frac{x^2}{v_{rms}^2} + C_2 x^4 \longrightarrow v_{rms}(t_0)$ 

Castle, R. J., 1994, A theory of normal moveout: Geophysics, 59, 983-999.

$$
t = t_0 \left( 1 - \frac{1}{S} \right) + \sqrt{\left( \frac{t_0}{S} \right)^2 + \frac{x^2}{Sv_{rms}^2}} \qquad S = 1 \longrightarrow t^2 = t_0^2 + \frac{x^2}{v_{rms}^2}
$$

1) S=1 
$$
v_{rms}(t_0)
$$
  
\n2)  $t = t_0 \left(1 - \frac{1}{S}\right) + \sqrt{\left(\frac{t_0}{S}\right)^2 + \frac{x^2}{Sv_{rms}^2}}$   $\longrightarrow S(t_0)$   
\n3)  $t = t_0 \left(1 - \frac{1}{S}\right) + \sqrt{\left(\frac{t_0}{S}\right)^2 + \frac{x^2}{Sv_{rms}^2}}$   $\longrightarrow v_{rms}(t_0)$ 

### **Fórmula de Dix**

### **Conversão da vrms em velocidade intervalar**

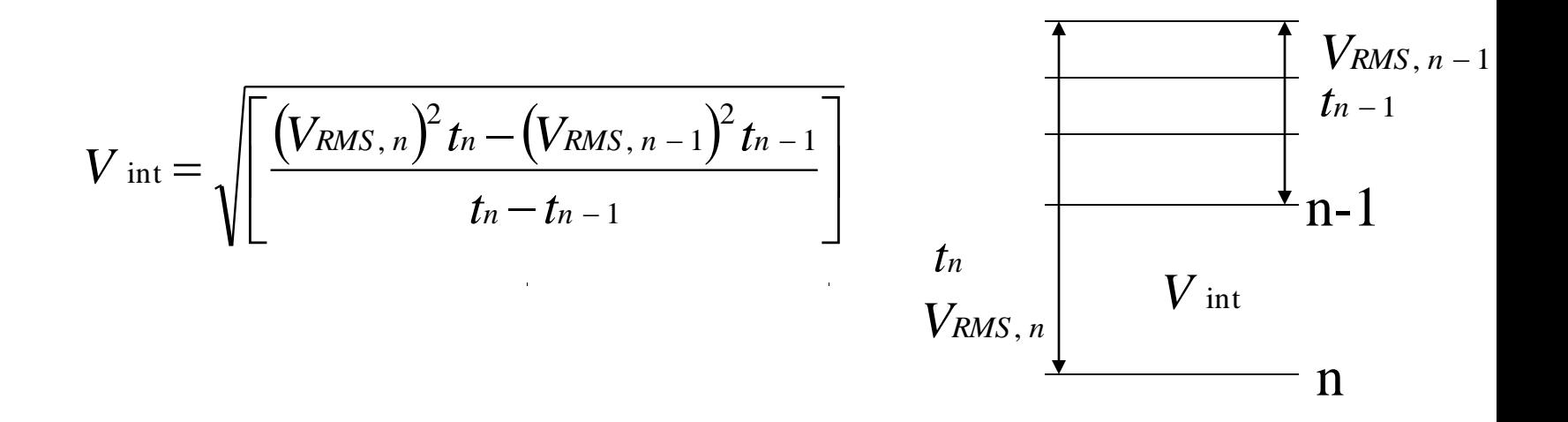

- **Análise x<sup>2</sup> -t 2**
- **Métodos que usam a correção NMO:**
	- **CVP - constant velocity panels**
	- **CVS - constant velocity stacks**
- **Análise do espectro de velocidades (semblance)**

### Análise x<sup>2</sup>-t<sup>2</sup>

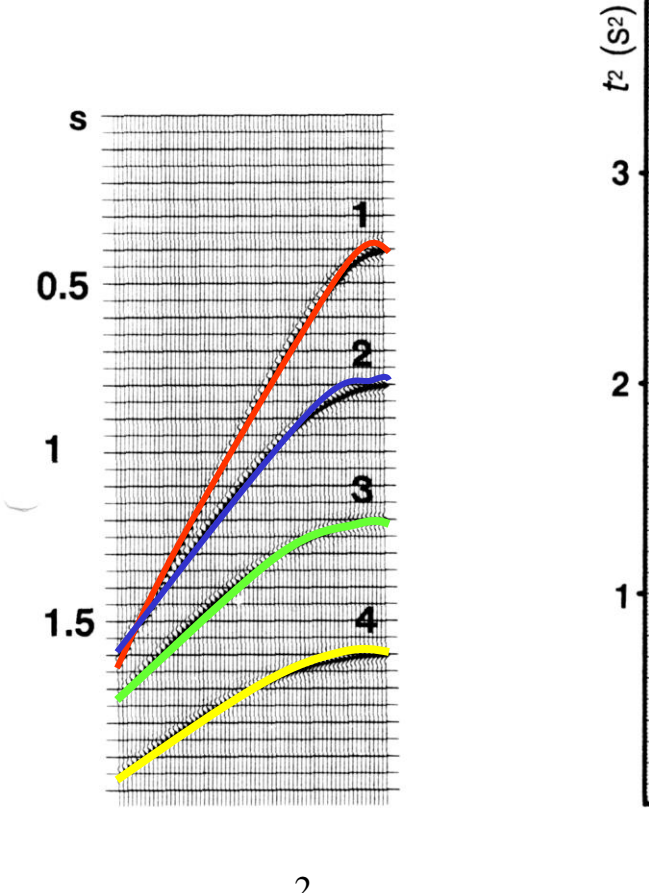

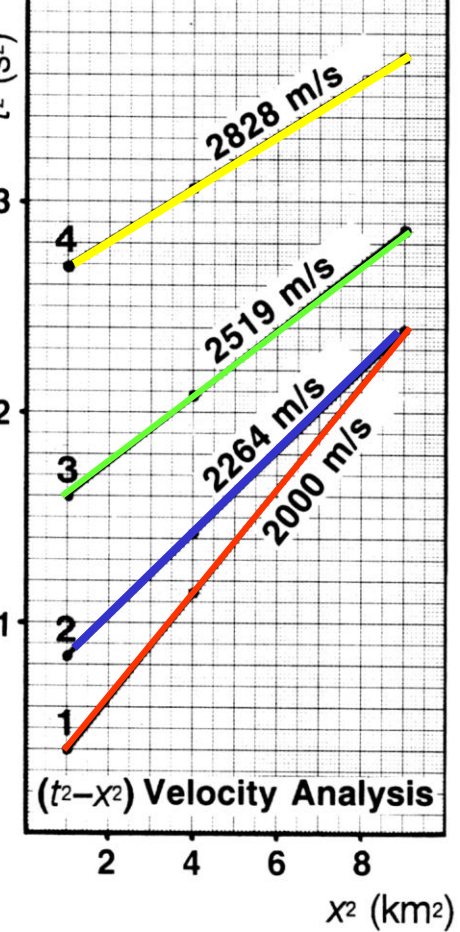

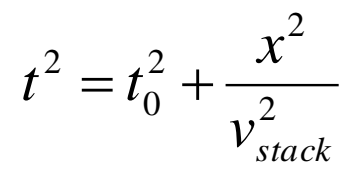

Yilmaz - Seismic data analysis

#### Métodos que usam a correção NMO

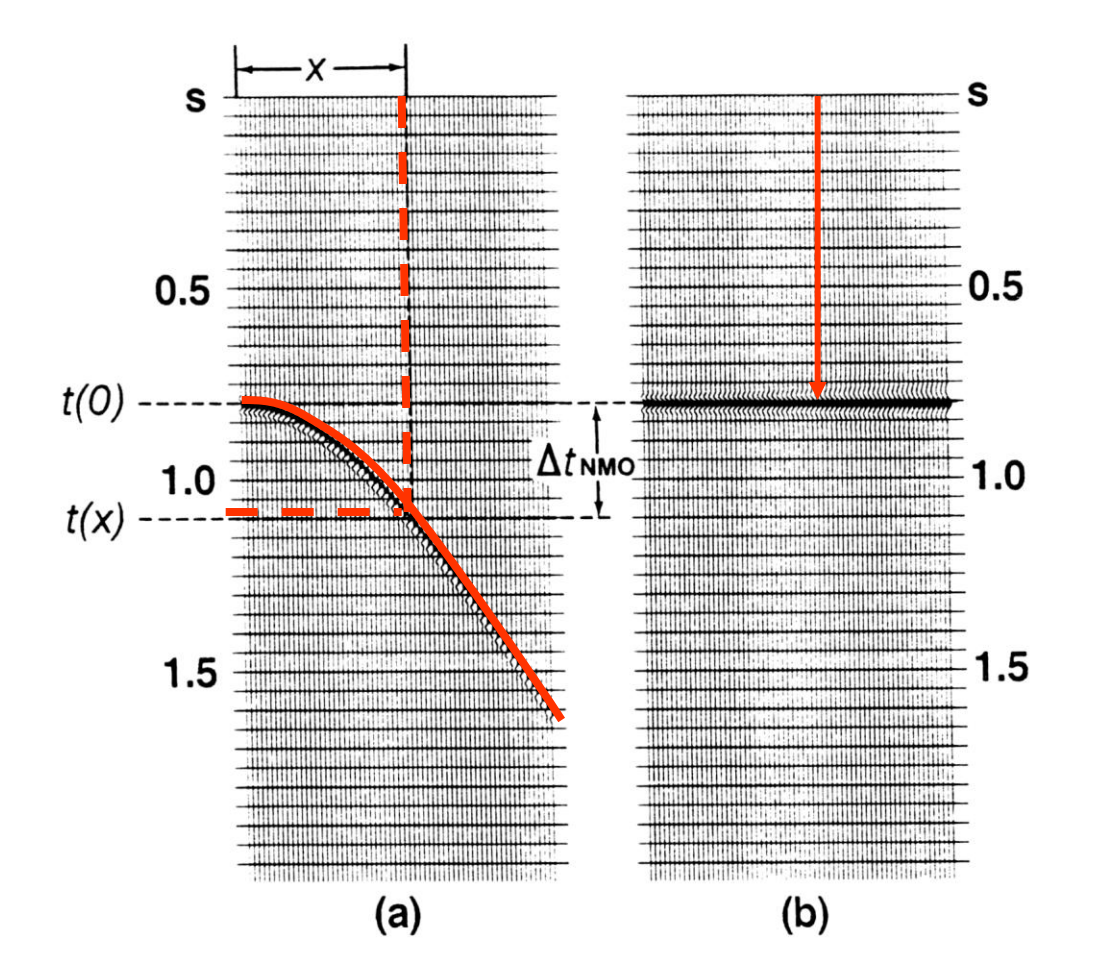

Yilmaz - Seismic data analysis

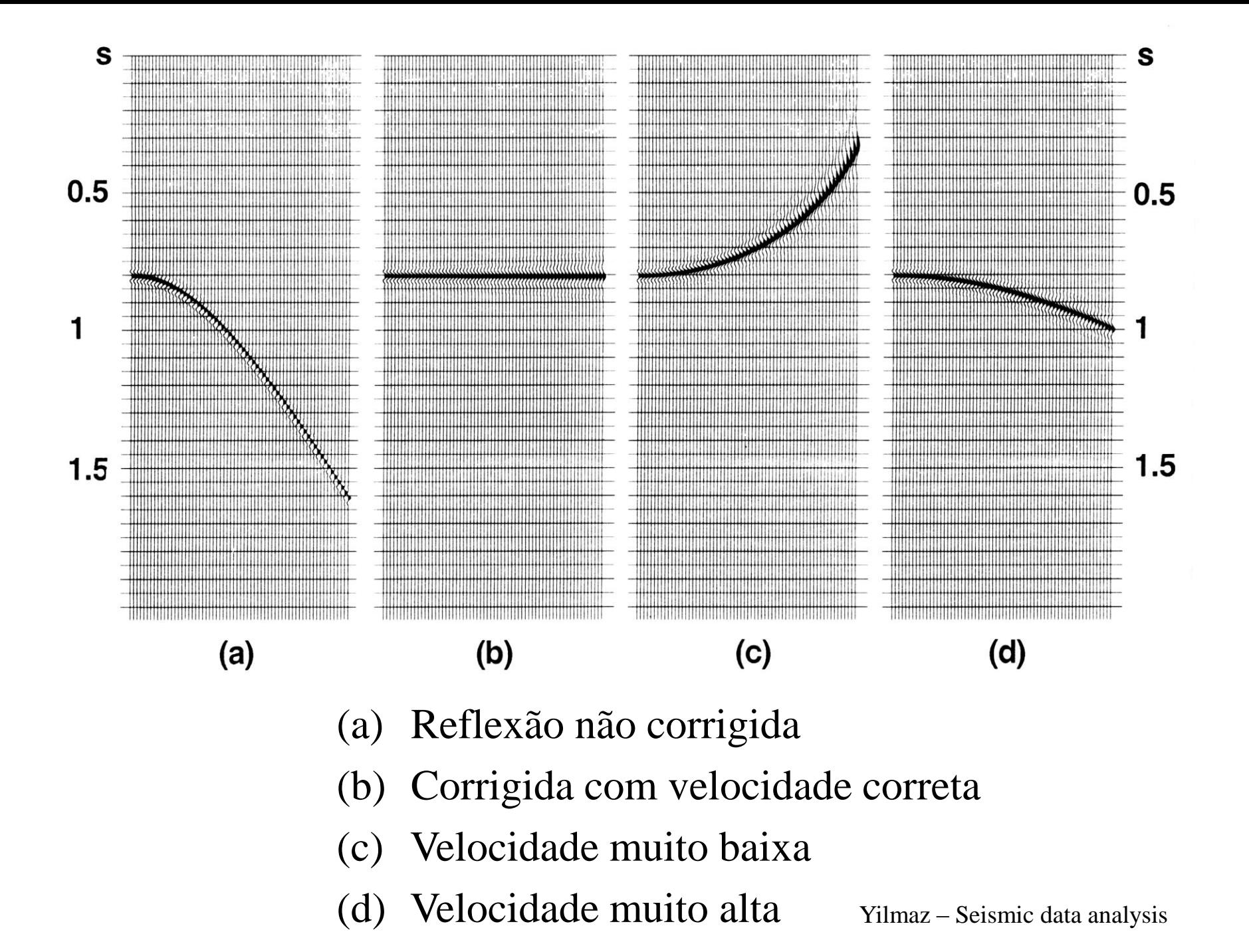

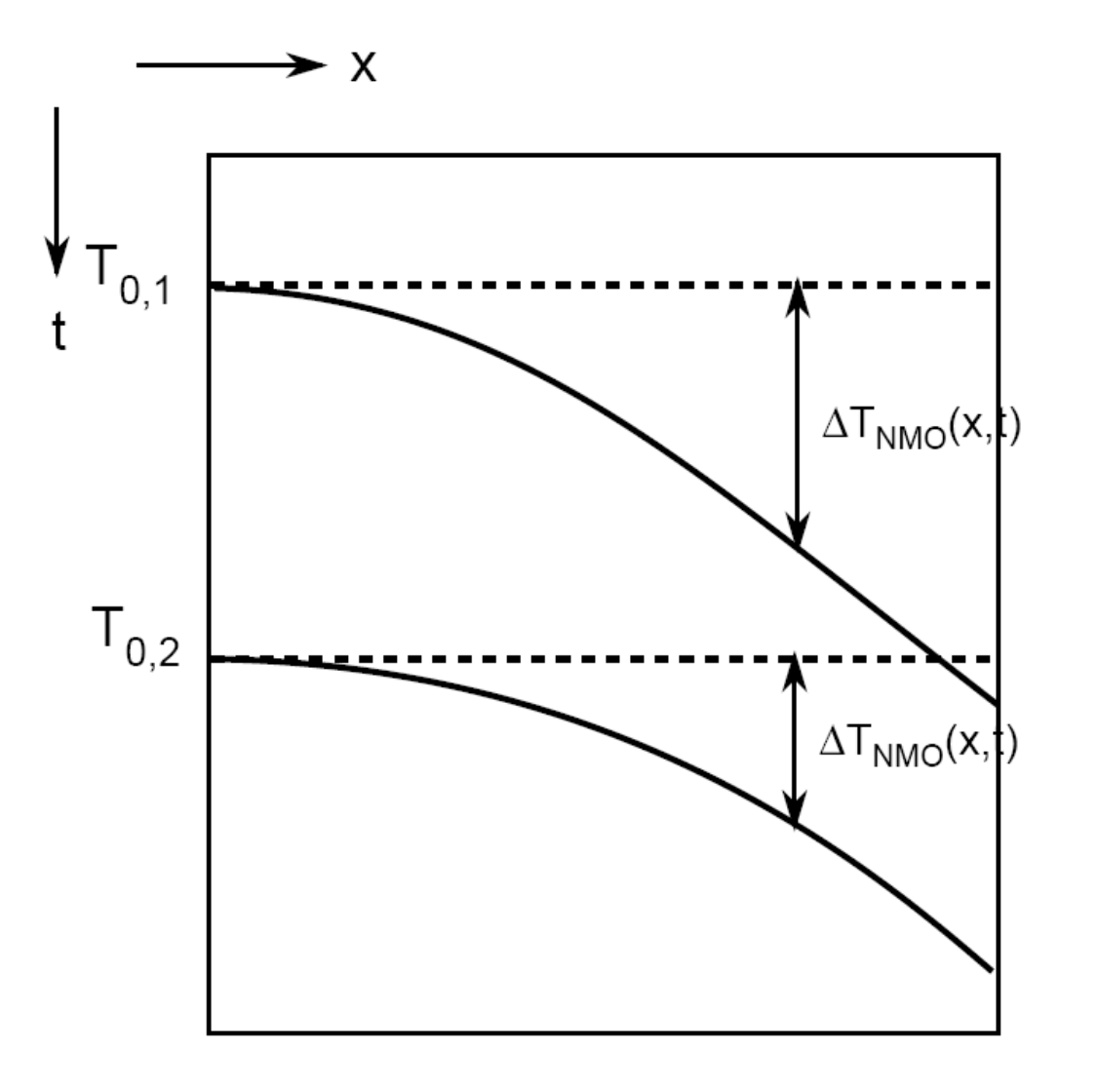

$$
\Delta t_{NMO} = t_0 \left[ \sqrt{1 + \left( \frac{x}{v_{NMO} t_0} \right)^2 - 1} \right]
$$

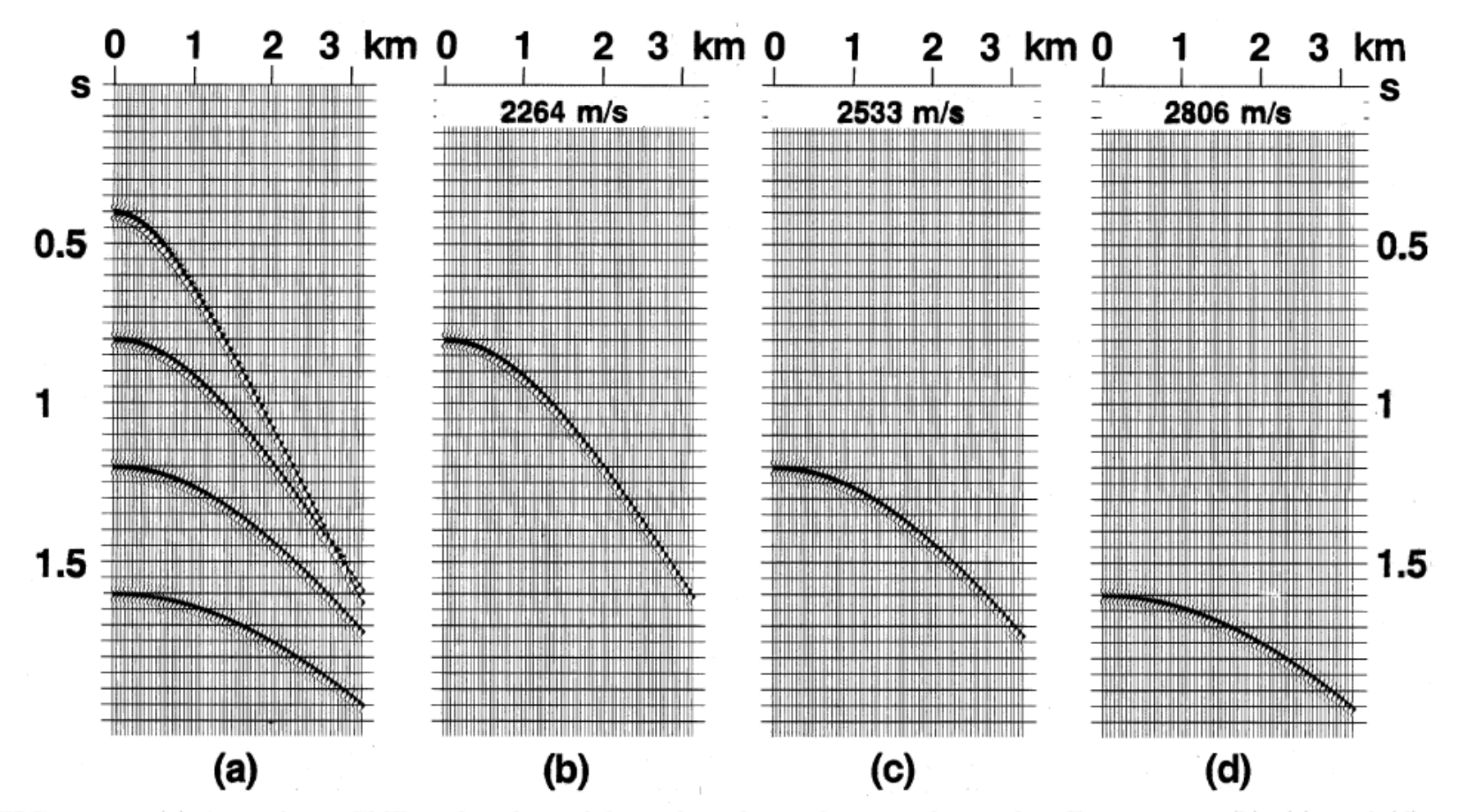

FIG. 3.1-7. (a) A synthetic CMP gather derived from the velocity function depicted in Figure 3.1-8; (b), (c), and (d) are CMP gathers derived from the rms velocities (indicated at the top of each gather) associated with the second, third, and fourth reflectors from the top. The traveltimes in (a) were derived using the raypath integral equations for a horizontally layered earth model.

Yilmaz – Seismic data analysis

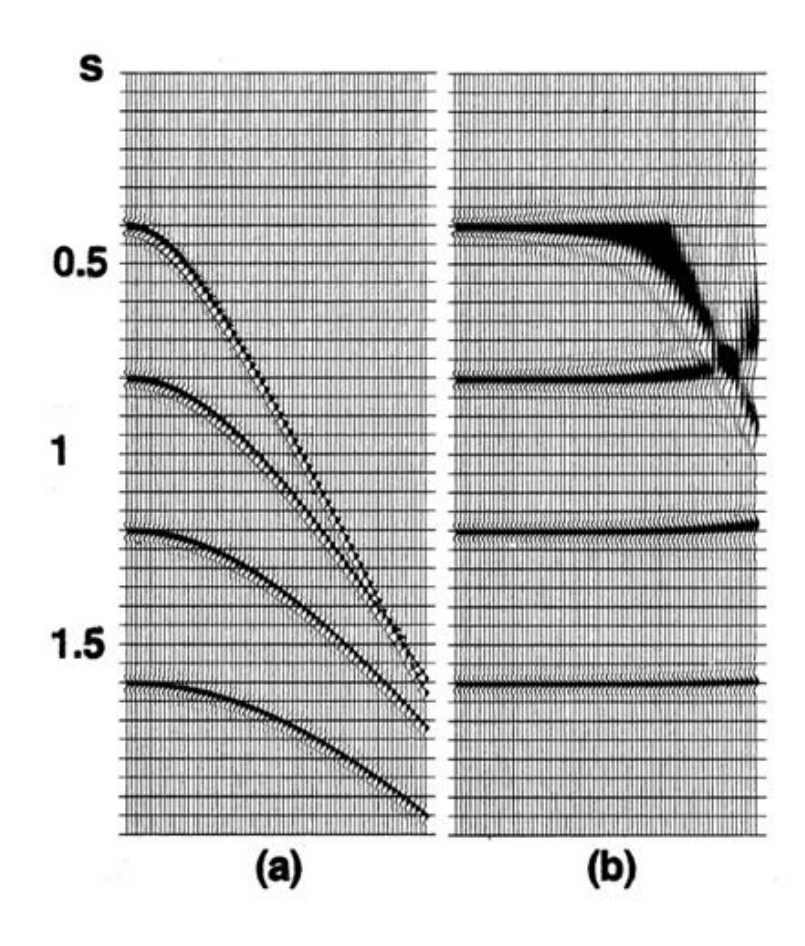

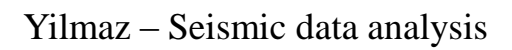

### Stretching (estiramento)

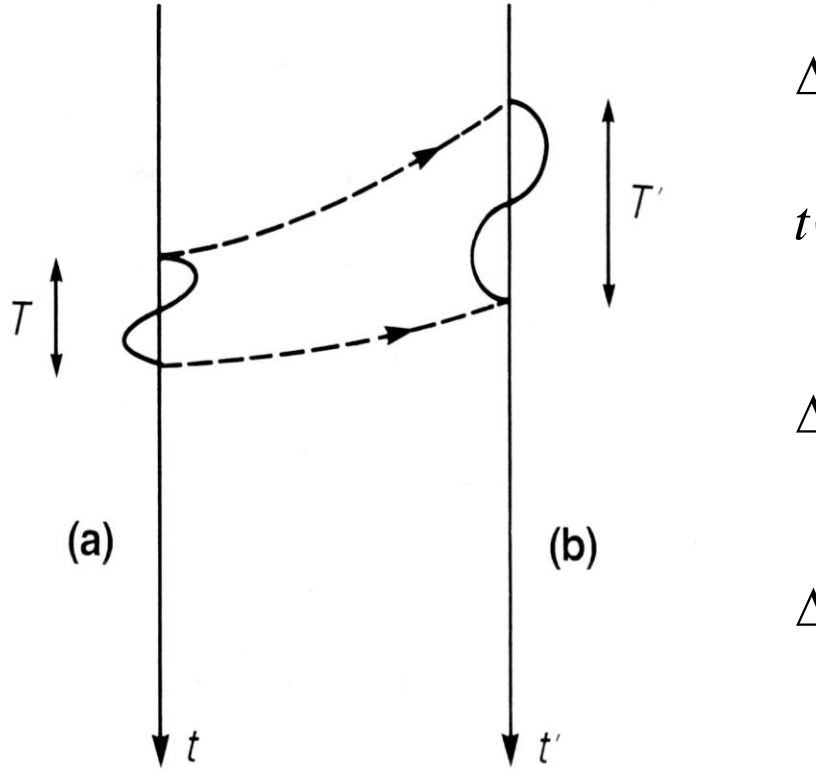

$$
\Delta t_{NMO} = t(x) - t(0)
$$
  
\n
$$
t(0) = \left( t^2(x) - \frac{x^2}{V^2} \right)^{1/2}
$$
  
\n
$$
\Delta t_{NMO(1)} = t(x) - \left( t^2(x) - \frac{x^2}{V^2} \right)^{1/2}
$$
  
\n
$$
\Delta t_{NMO(2)} = t(x) + dt - \left( (t(x) + dt)^2 - \frac{x^2}{V^2} \right)^{1/2}
$$

### Stretching (estiramento)

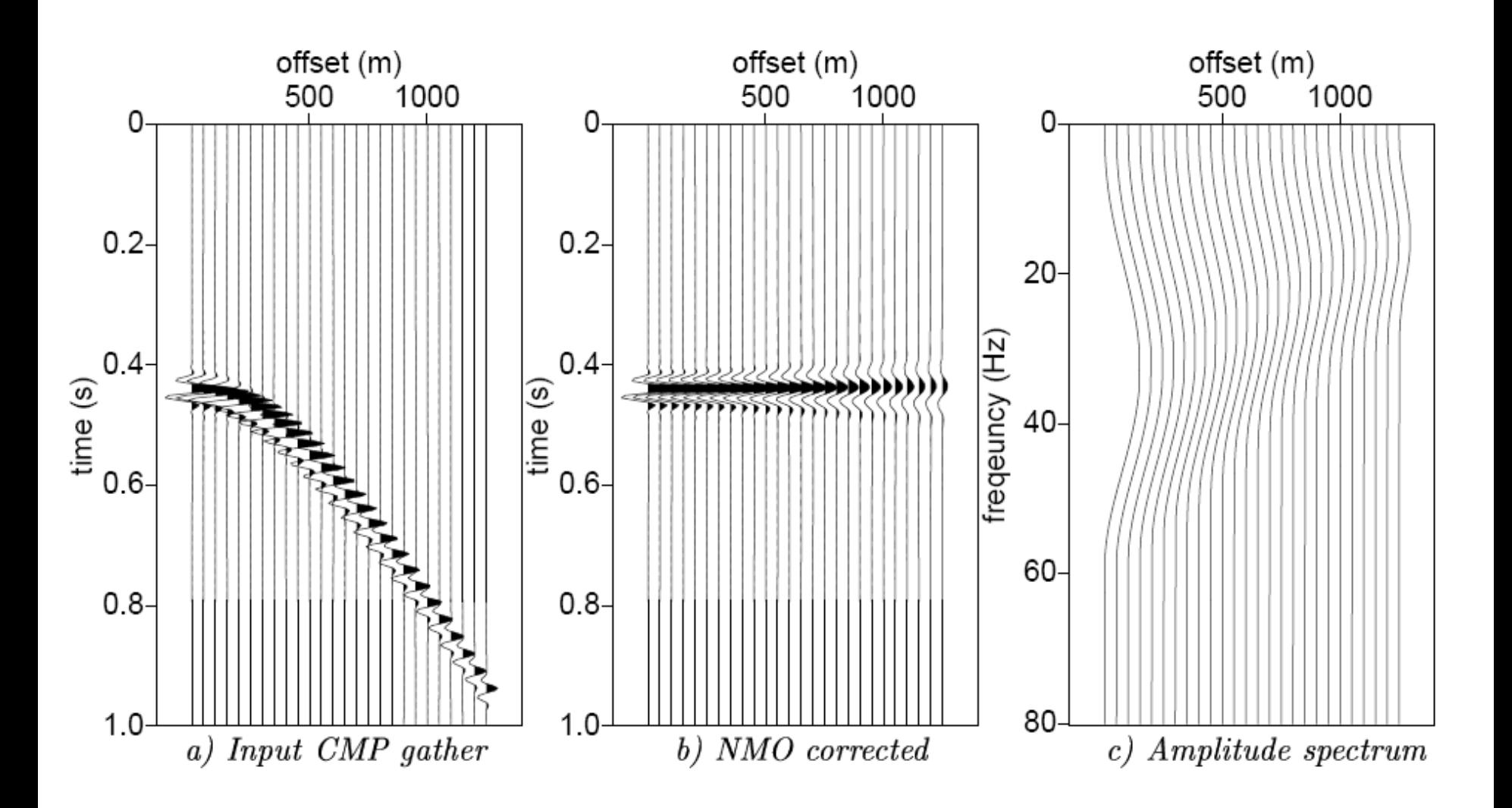

### Stretching (estiramento)

$$
\frac{\Delta f}{f} = \frac{\Delta t_{NMO}}{t_0},
$$

Table 3-2. NMO stretching.

|                |      | $t_0$ , s $v_{NMO}$ , m/s $x = 1000$ m $x = 2000$ m | $\frac{\partial \phi}{\partial x} \Delta f / f$ for $\frac{\partial \phi}{\partial x} \Delta f / f$ for |
|----------------|------|-----------------------------------------------------|----------------------------------------------------------------------------------------------------|
| 0.25           | 2000 | 123                                                 | 312                                                                                                    |
| 0.5            | 2500 | 28                                                  | 89                                                                                                    |
| 1              | 3000 | -5                                                  | 20                                                                                                    |
| $\overline{2}$ | 3500 | 1                                                   | 4                                                                                                    |
|                | 4000 | 0.2                                                 | 0.8                                                                                                    |

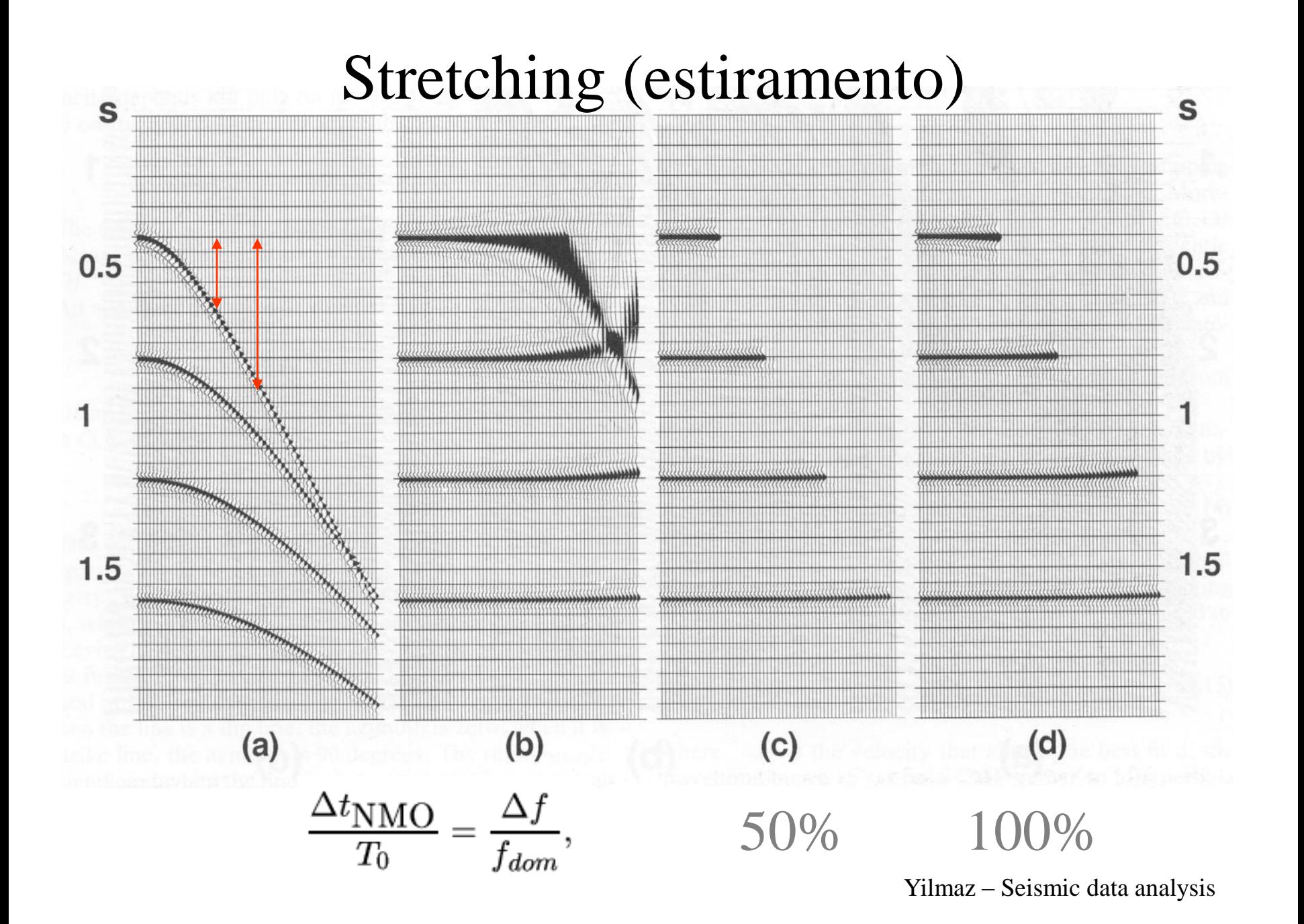

# Tempo de trânsito *(*CMP*)*

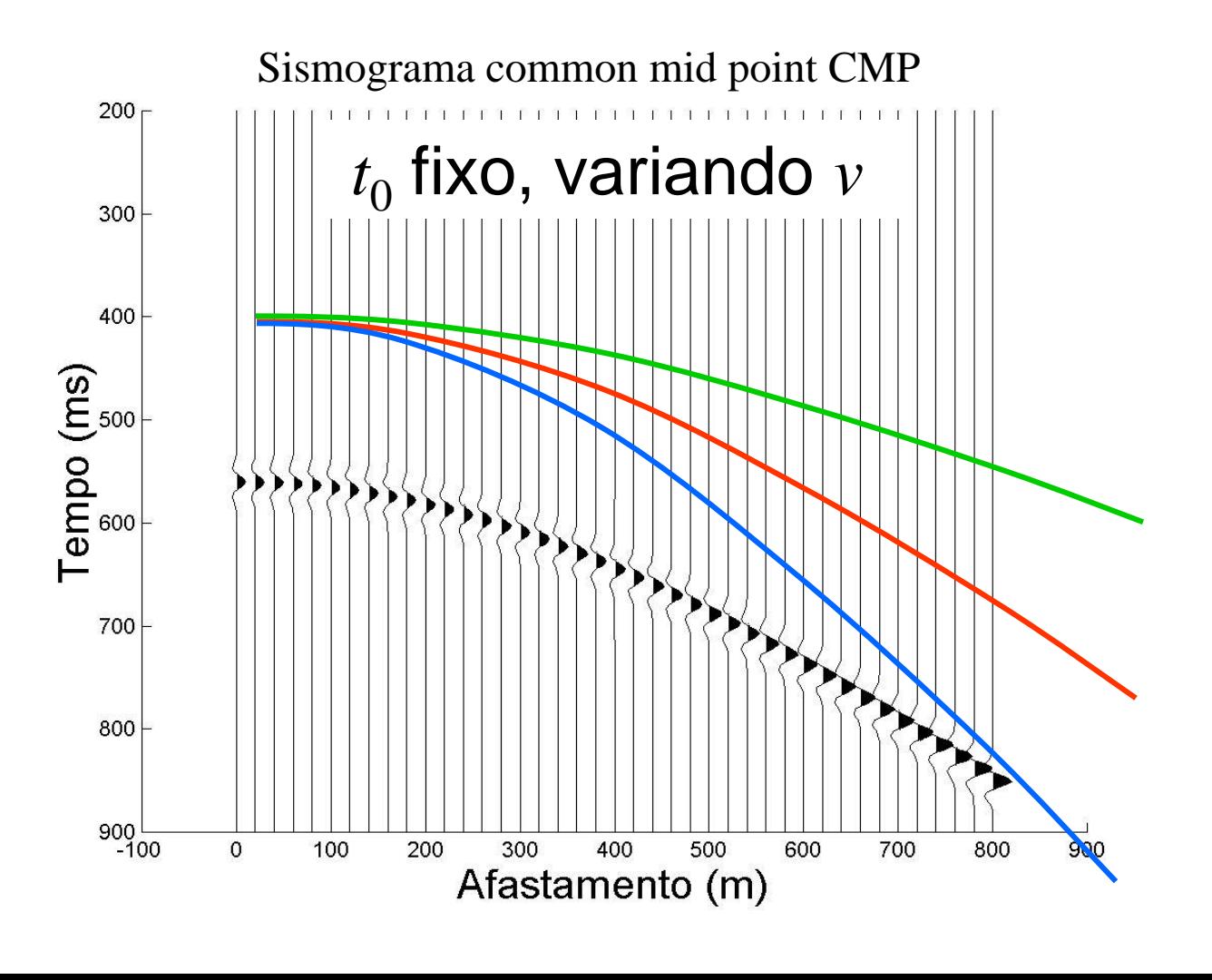

Fonte:Prof. Rodrigo Portugal (Unicamp)

# Tempo de trânsito *(*CMP*)*

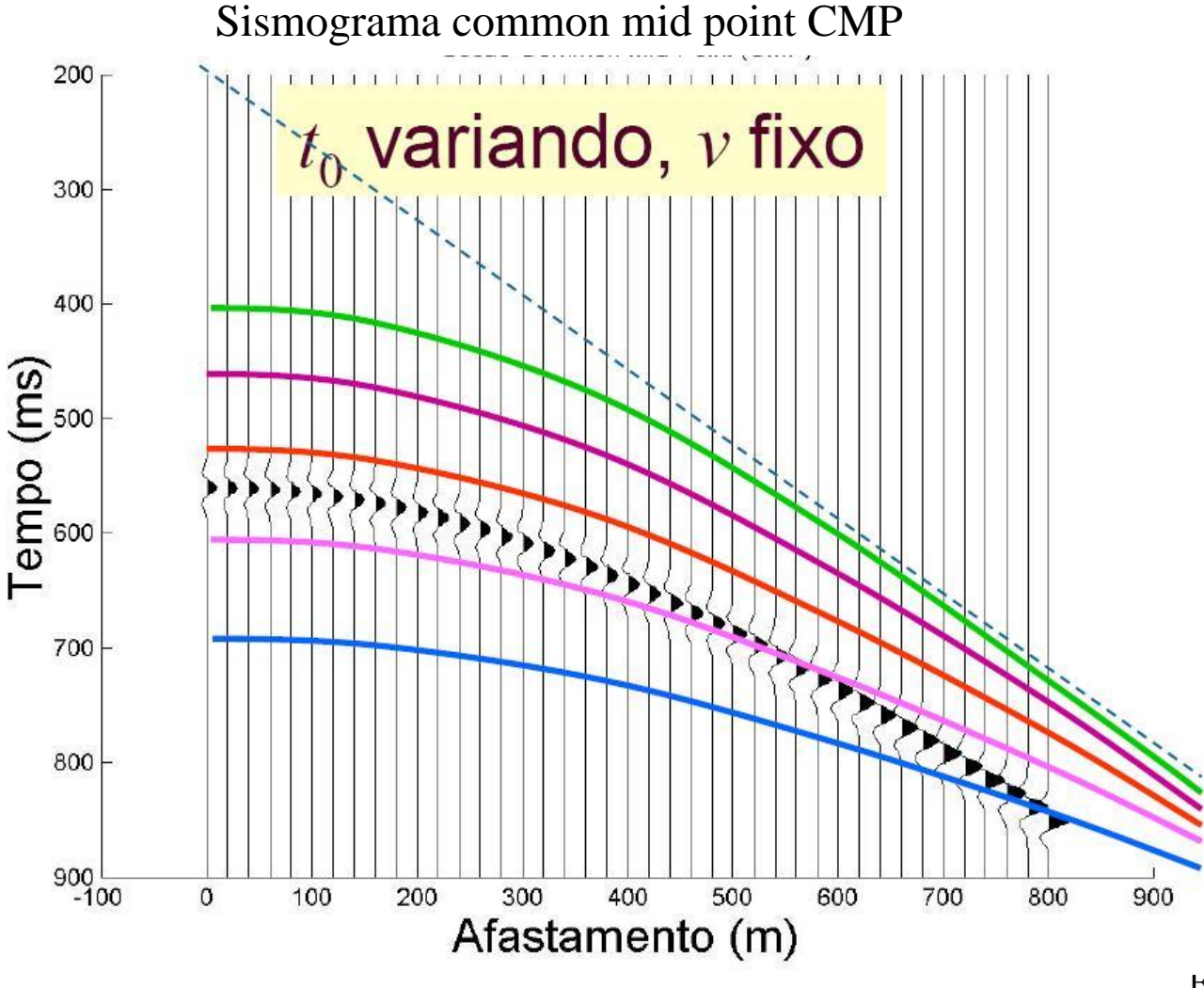

Fonte:Prof. Rodrigo Portugal (Unicamp)

# Correção NMO

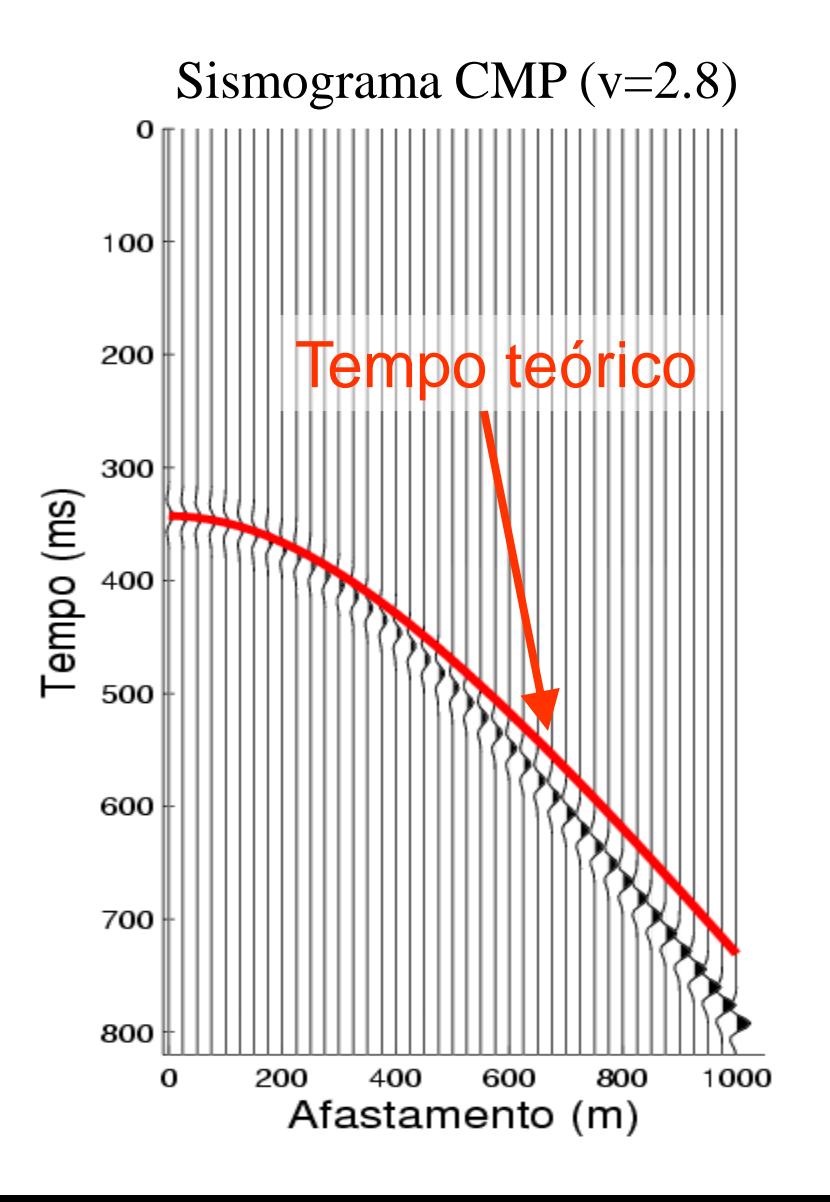

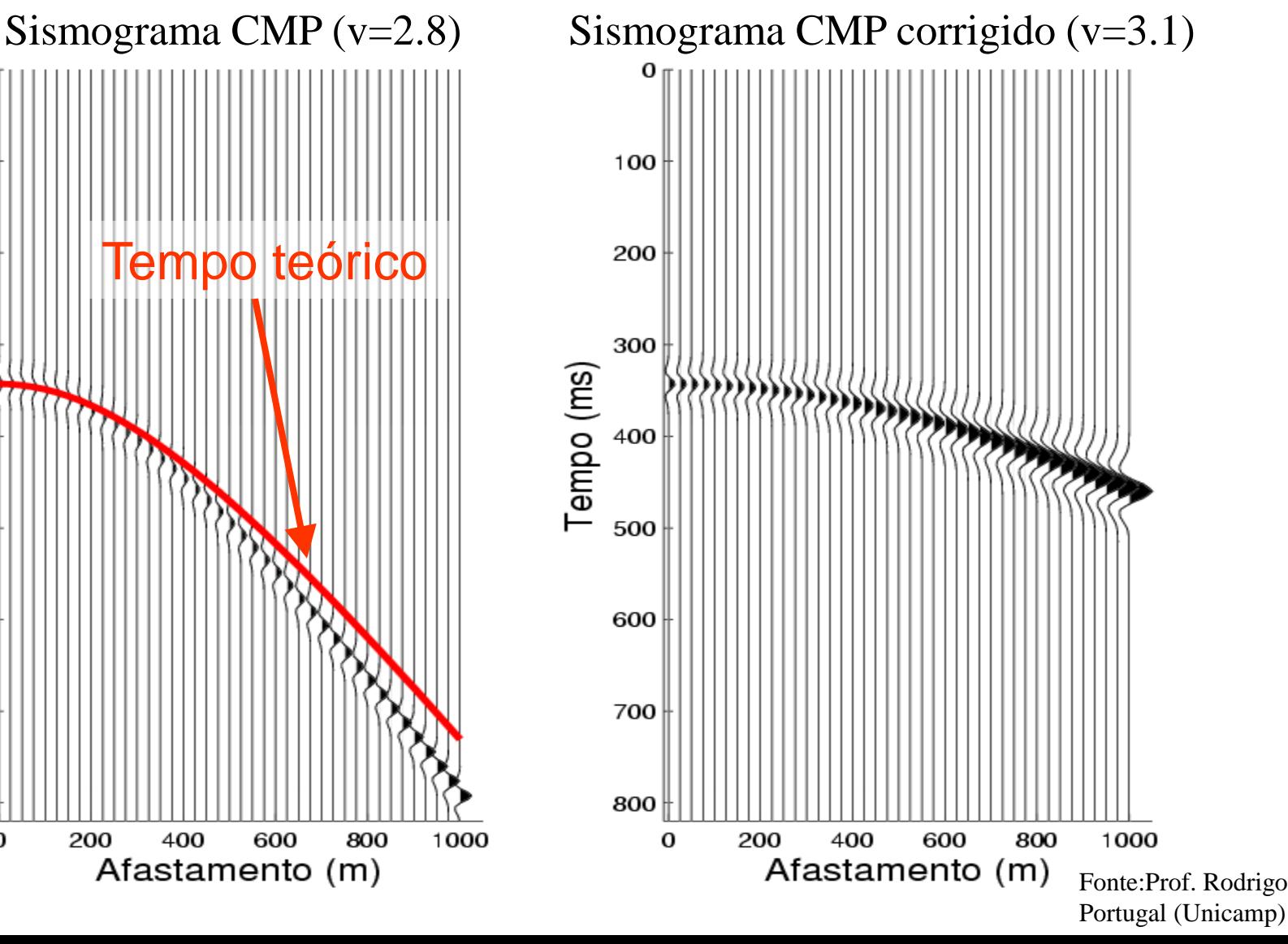

## Correção NMO

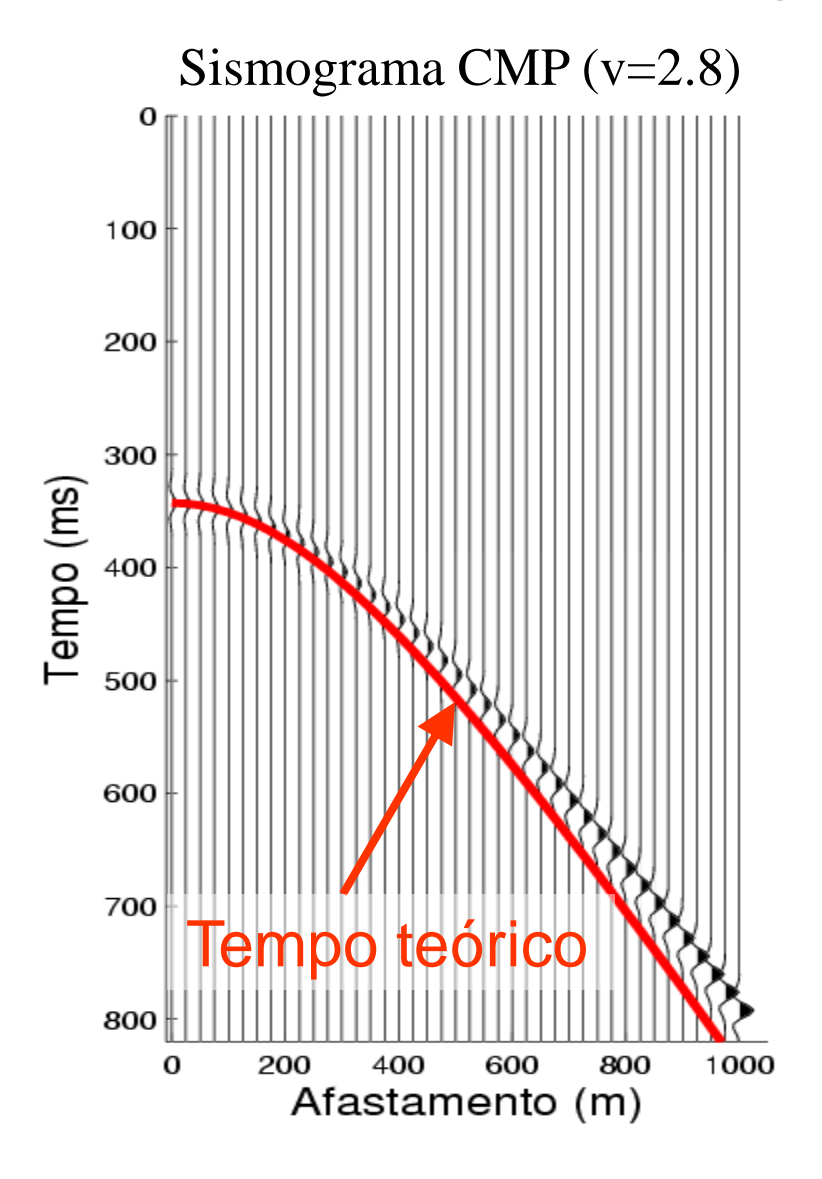

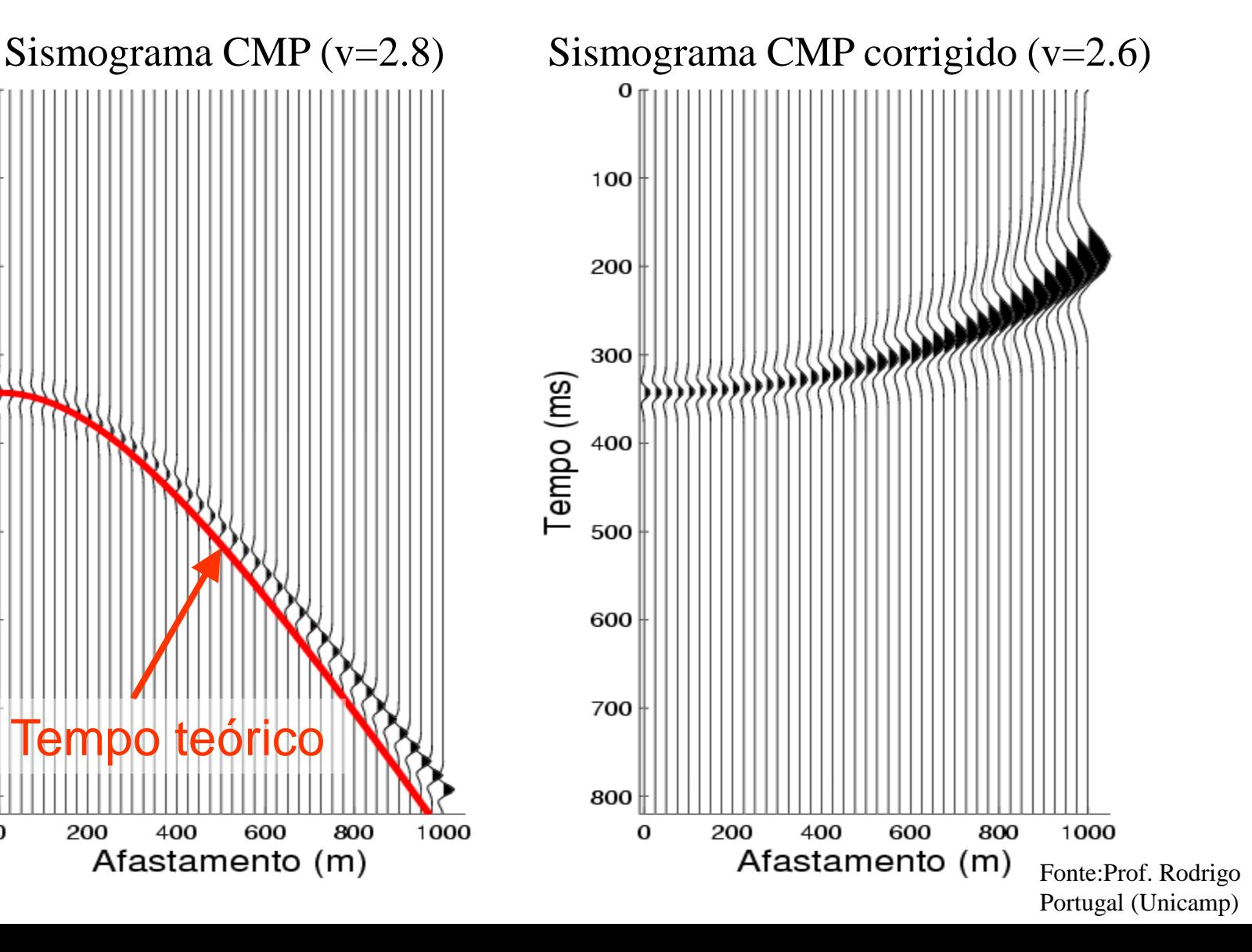

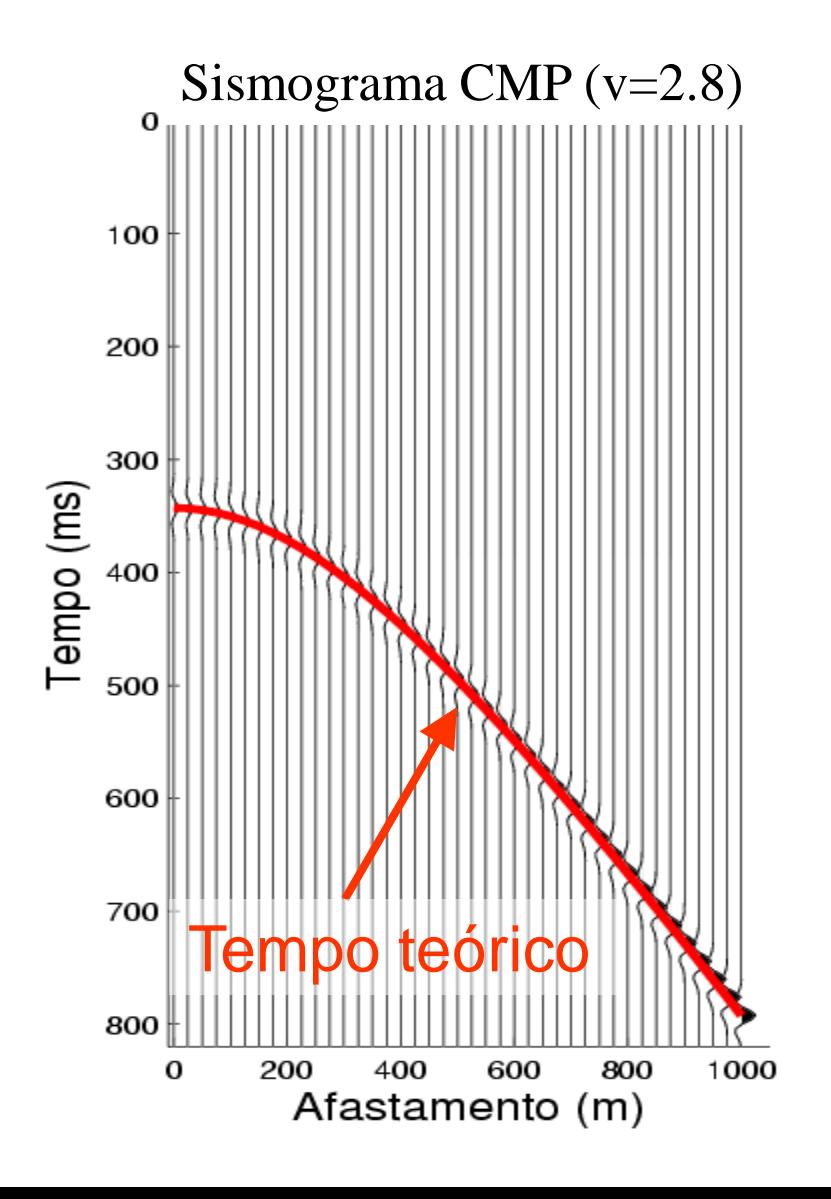

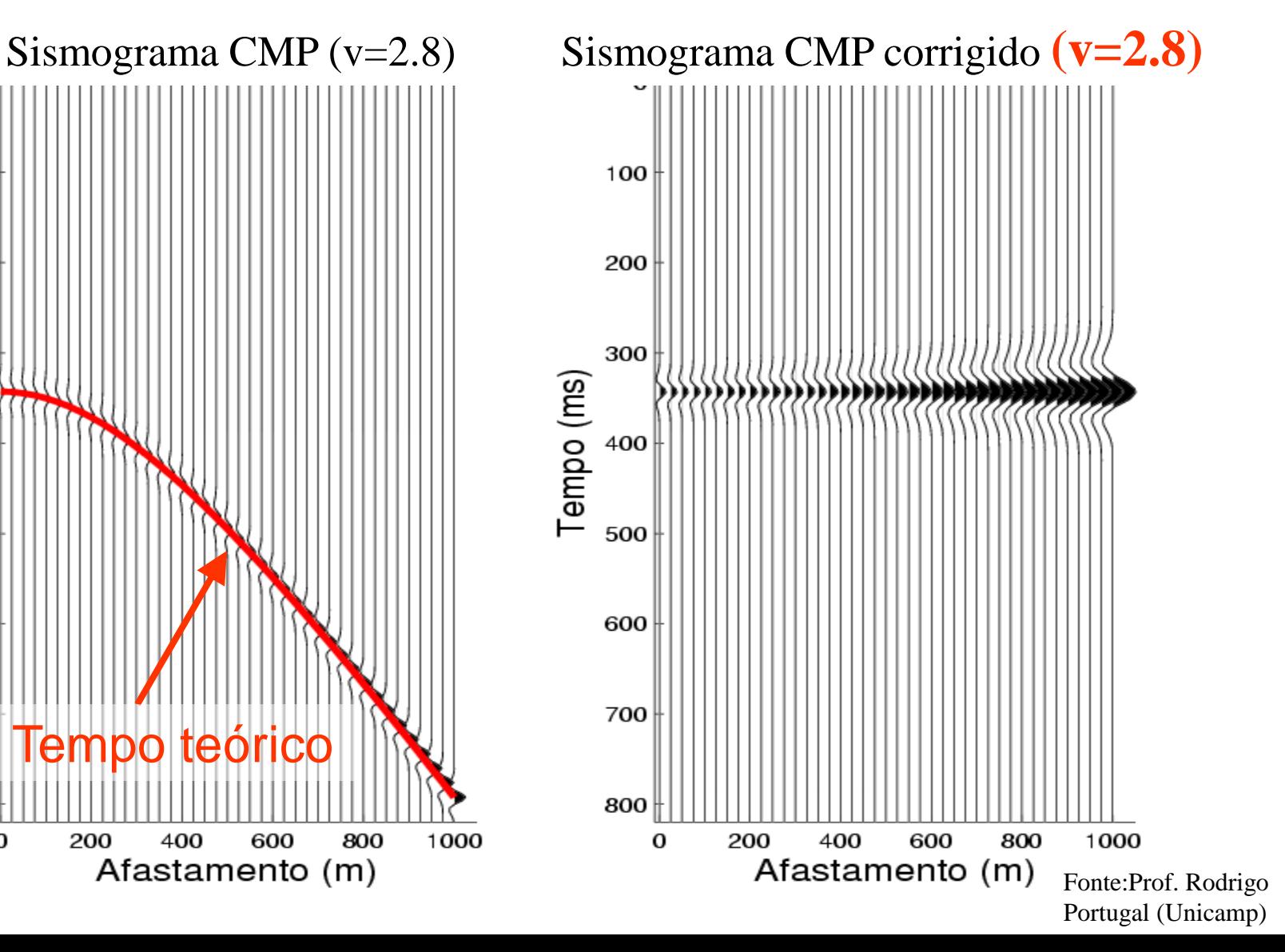

# Empilhamento NMO

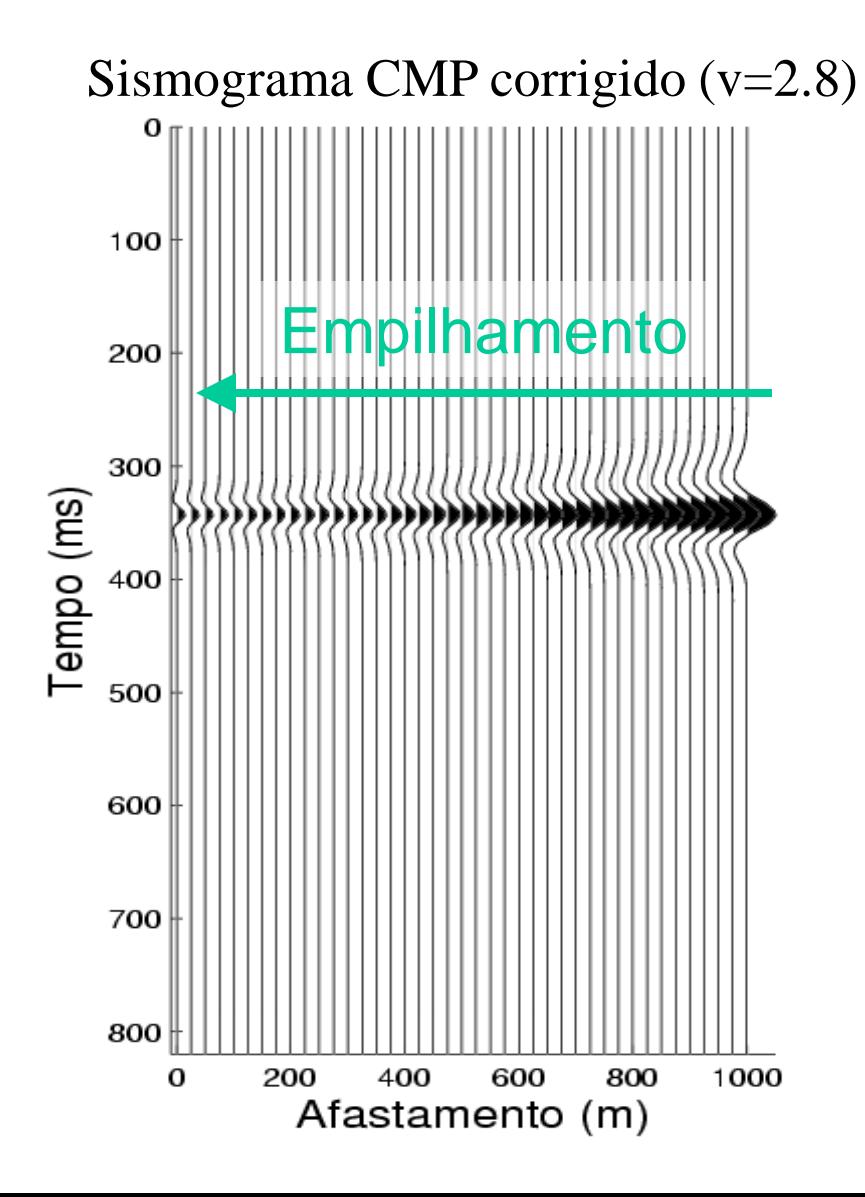

### Empilhamento

Após a correção NMO todos estes traços podem ser somados, dando origem a um traço

Cada conjunto CMP dá origem a um traço empilhado

> Fonte:Prof. Rodrigo Portugal (Unicamp)

# Correção NMO - multicamadas

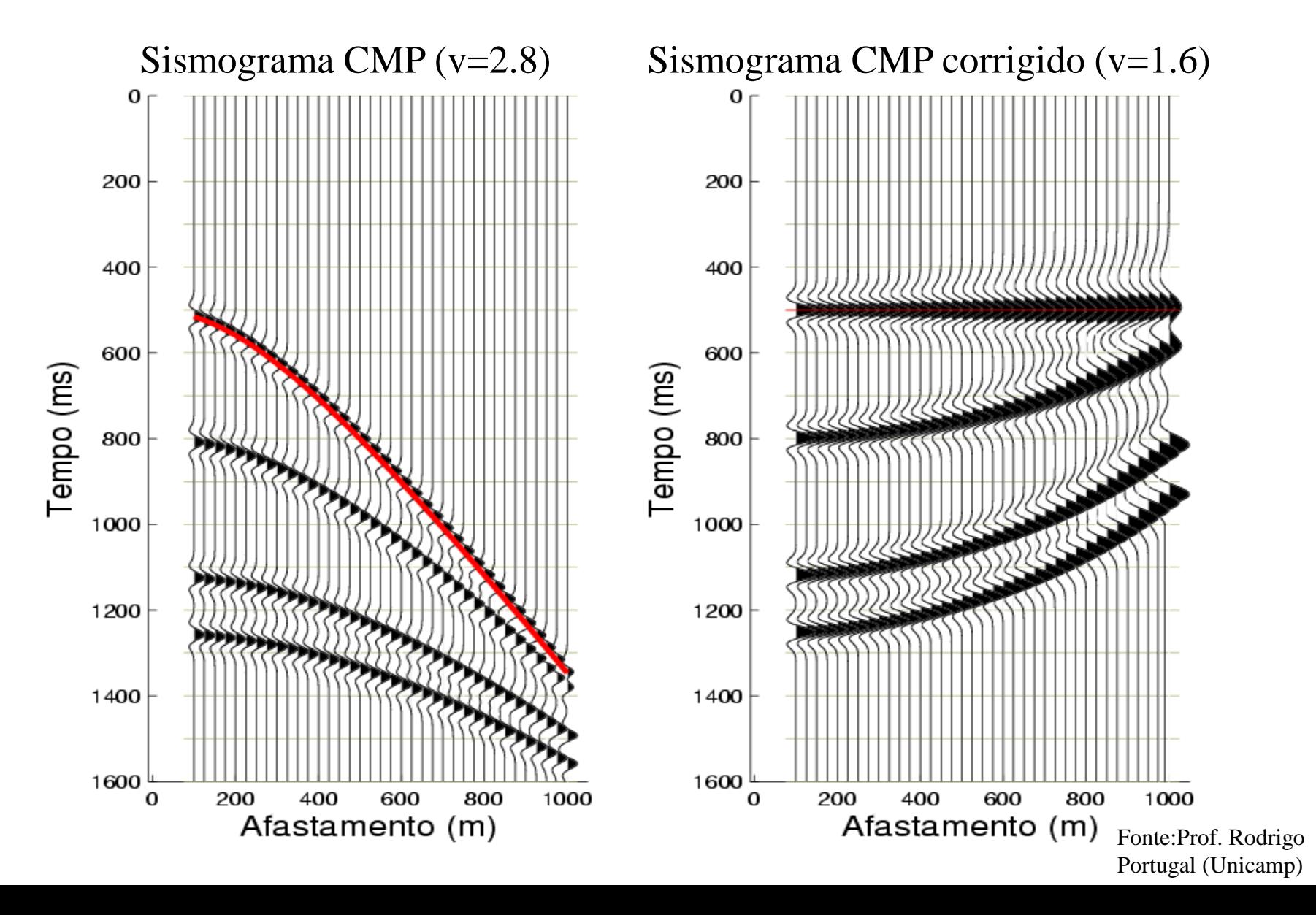

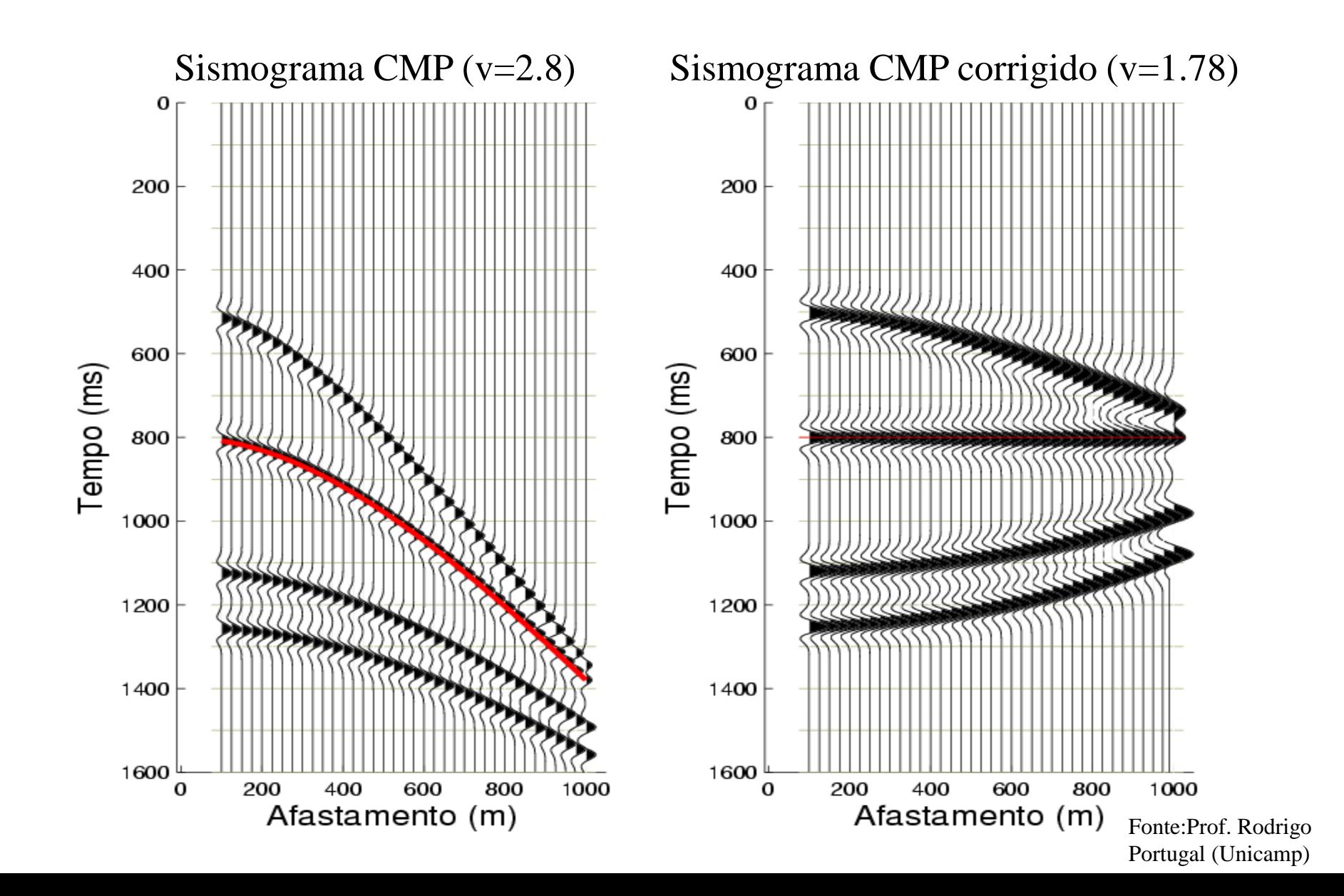

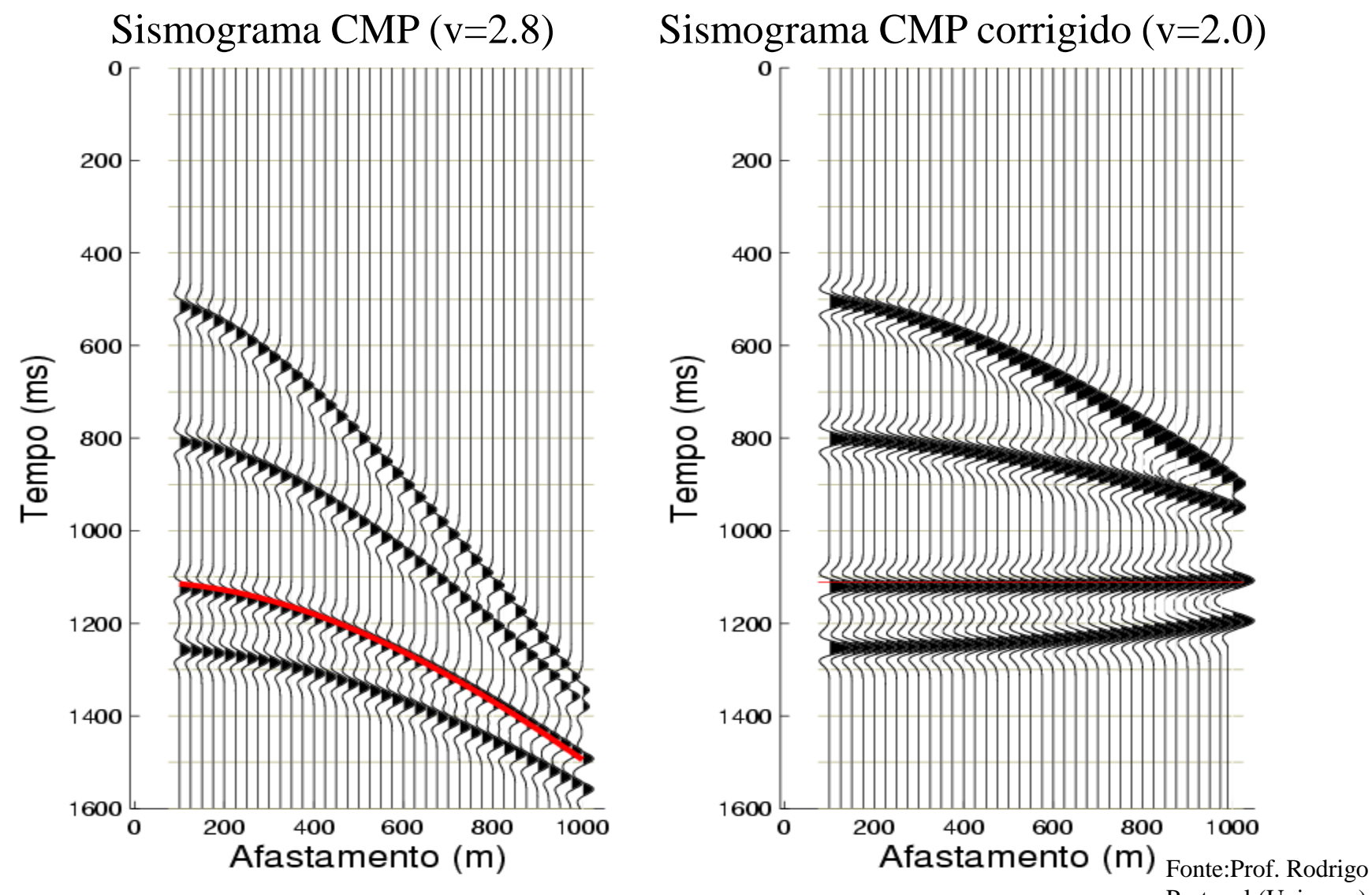

Portugal (Unicamp)

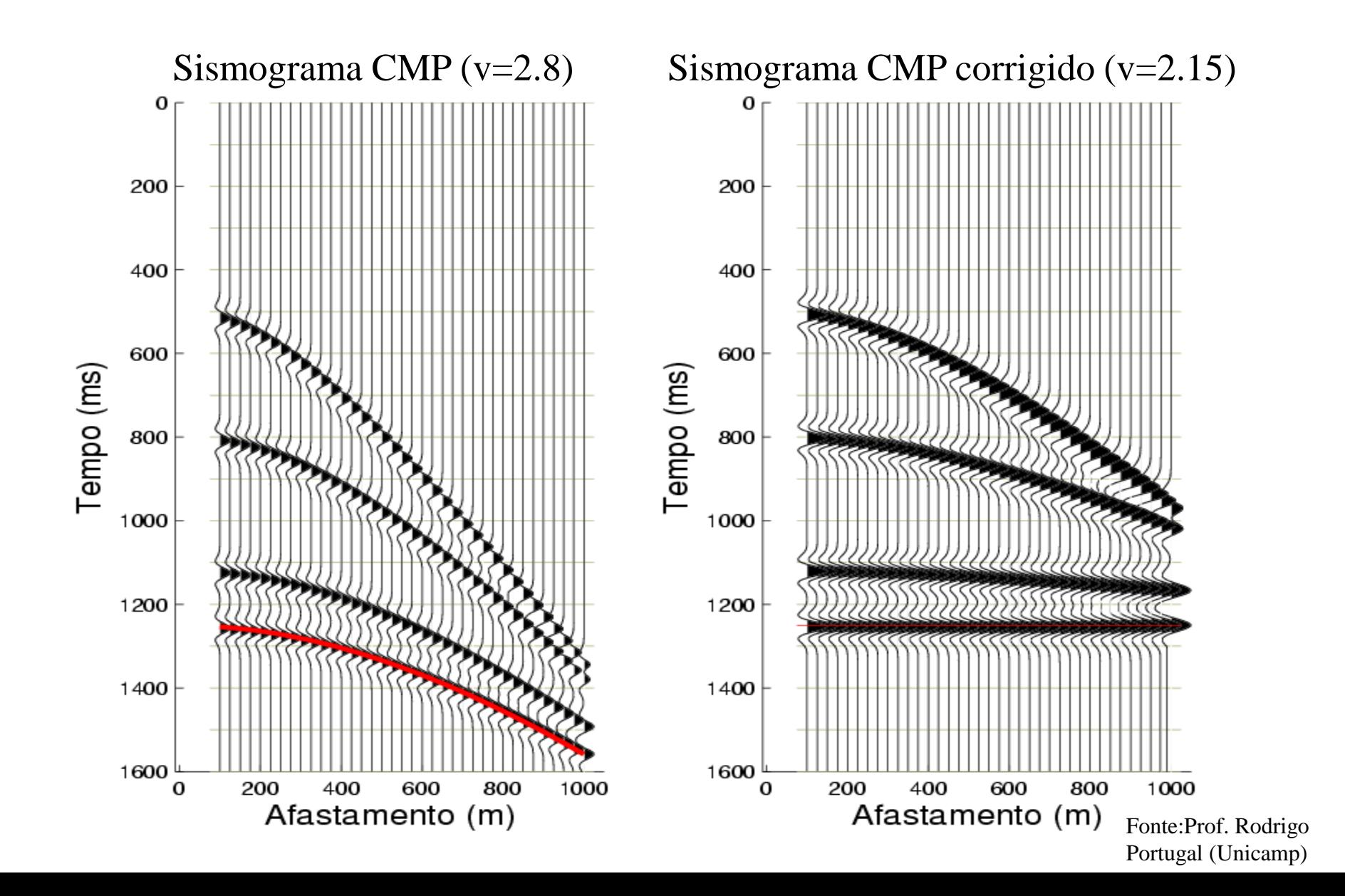

### Painel NMO

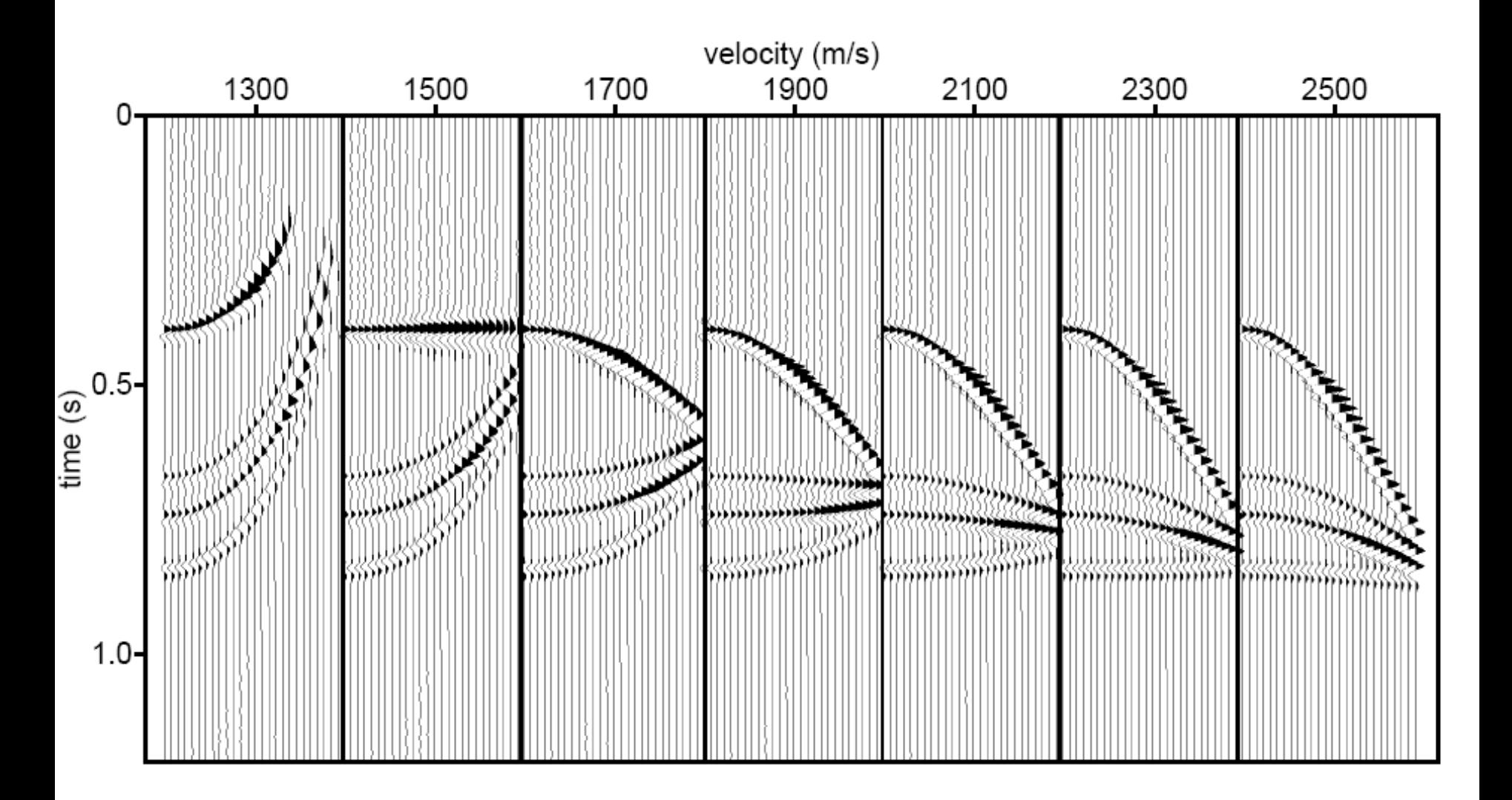

### Painel CVP (1)

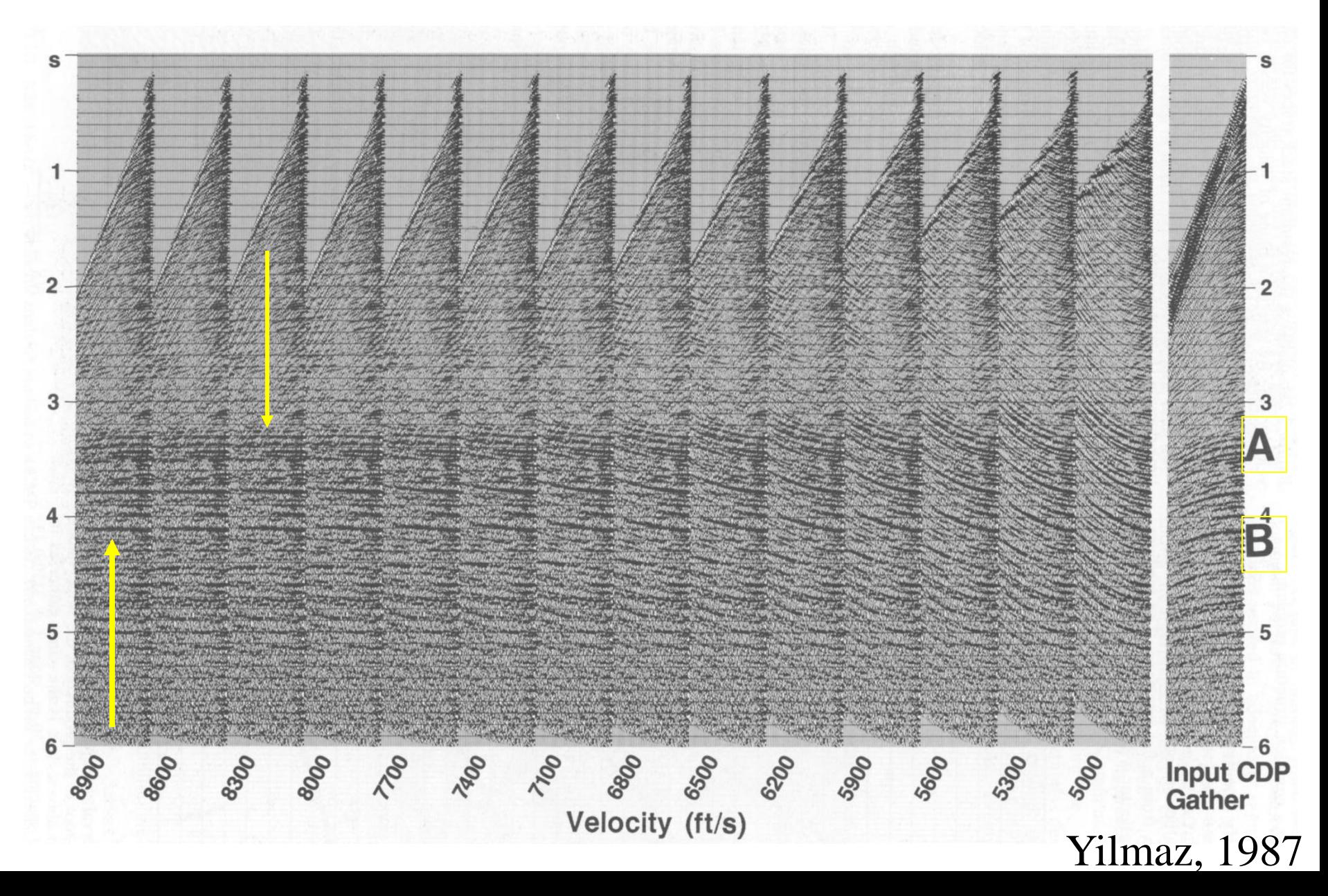

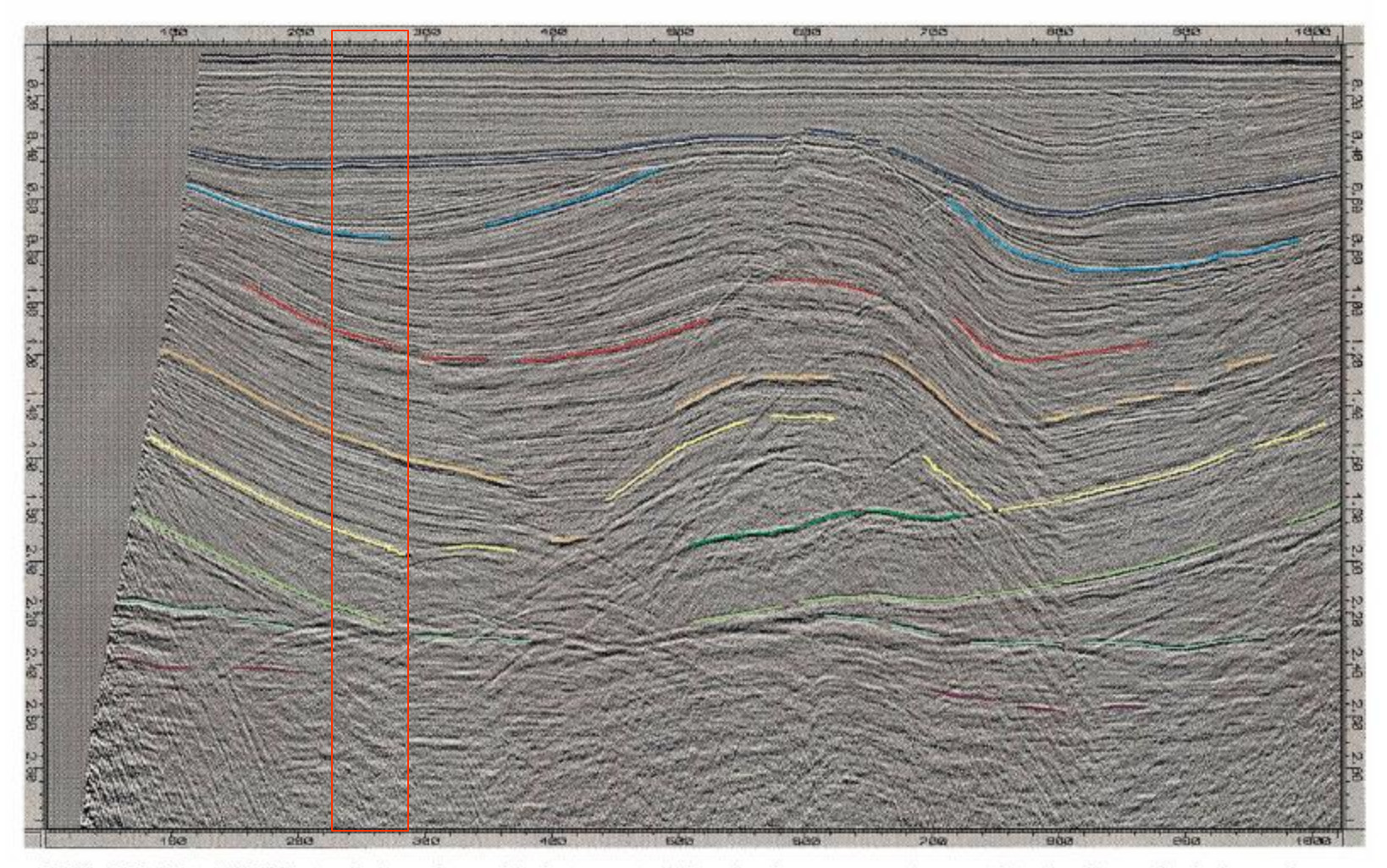

 ${\bf FIG.~3.2\mbox{-}35.~A}$  CMP-stacked section with interpreted time horizon segments associated with geological markers.

### Painel CVS (empilhado) de 24 conjuntos CMP

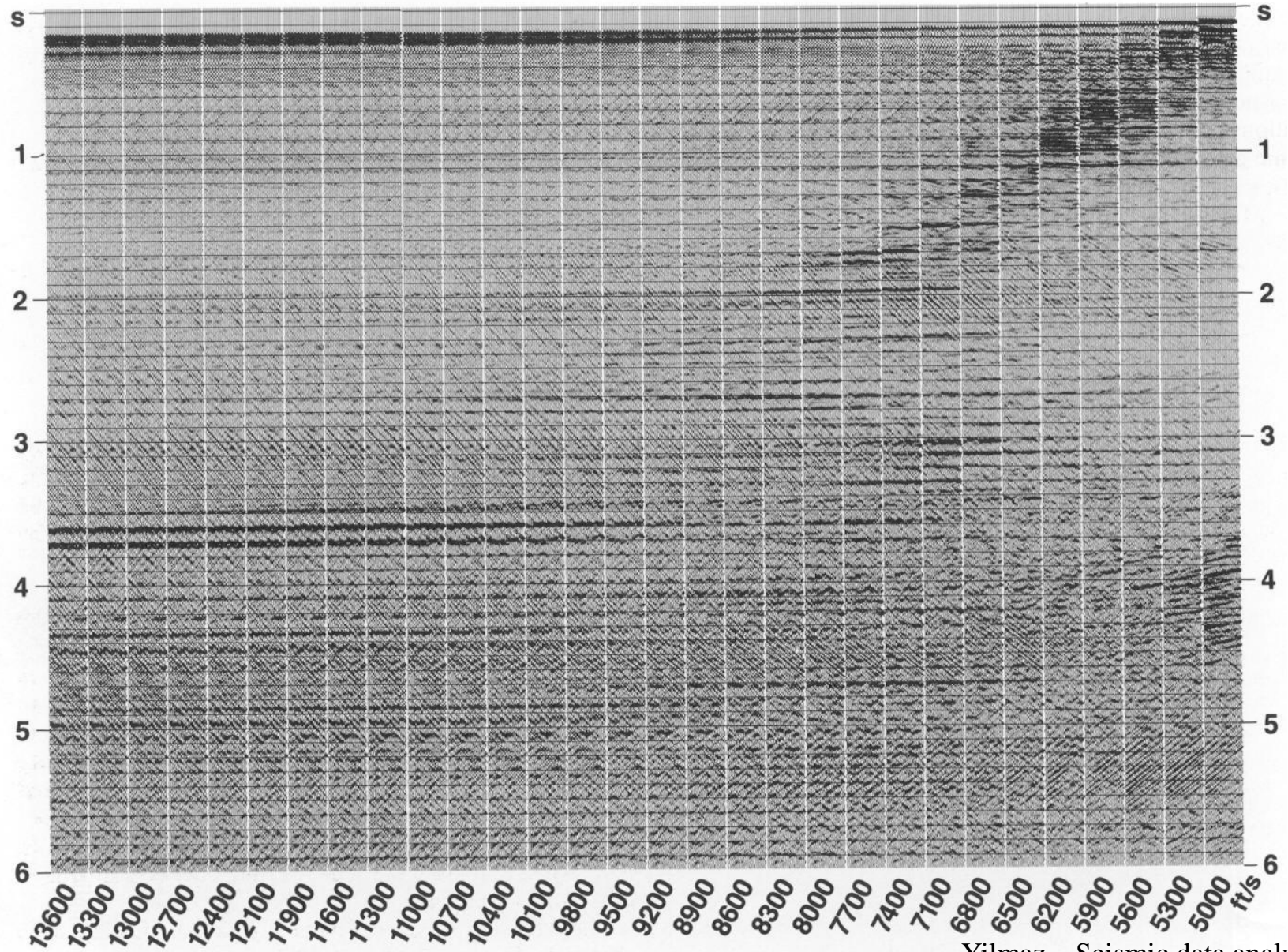

Yilmaz - Seismic data analysis

### Velocidade de empilhamento

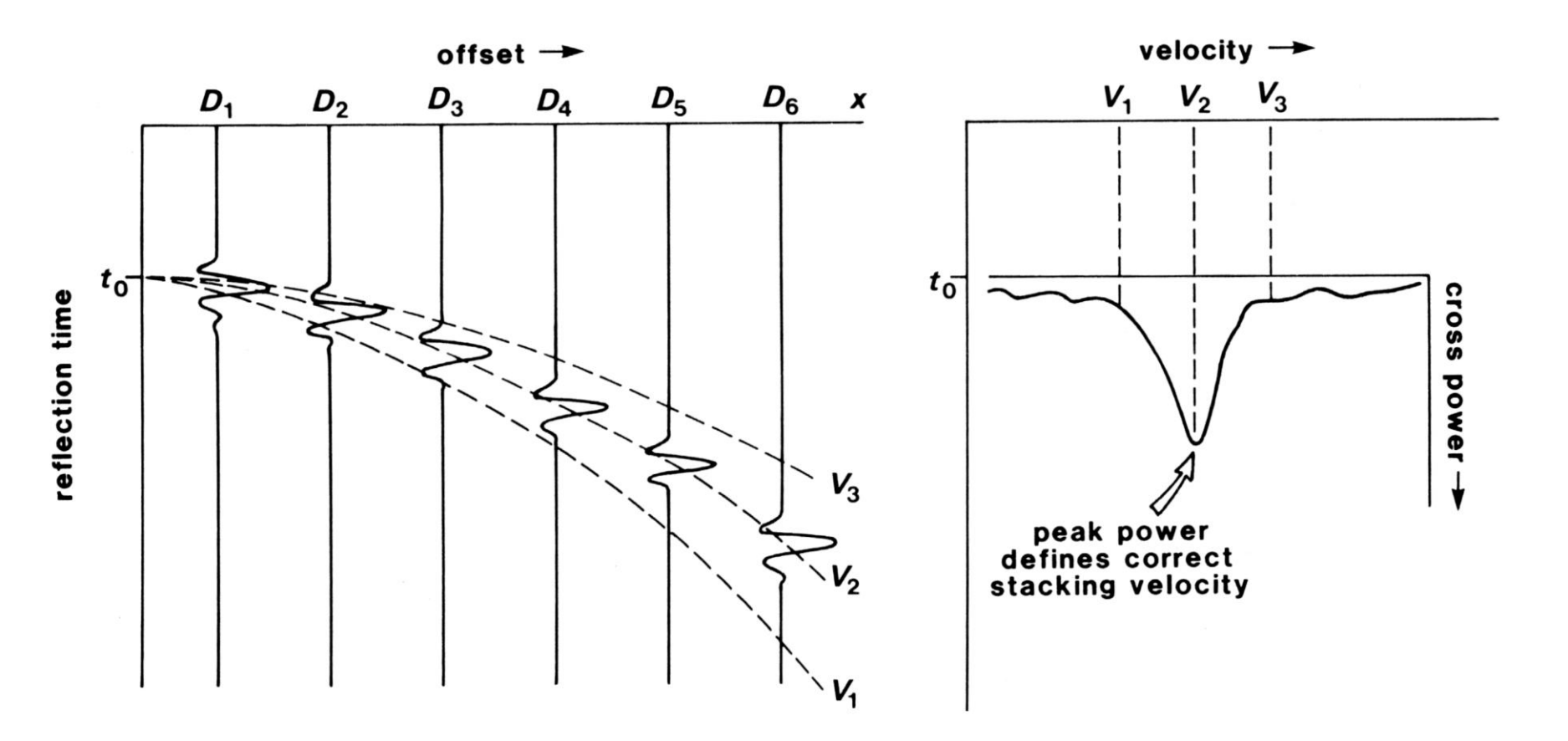

Yilmaz - Seismic data analysis

### Espectro de velocidades

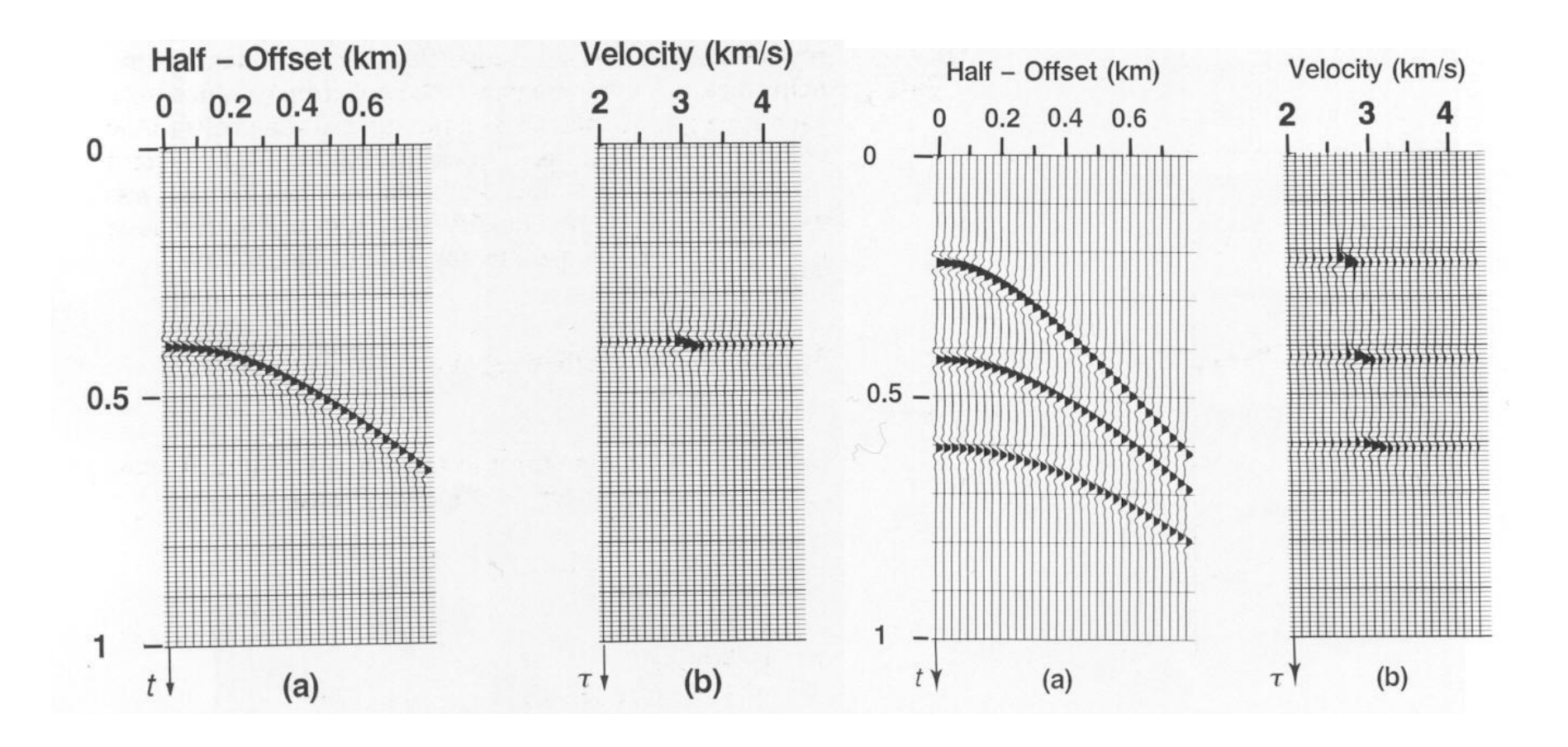

Yilmaz - Seismic data analysis

**Método para calcular o espectro de velocidades**

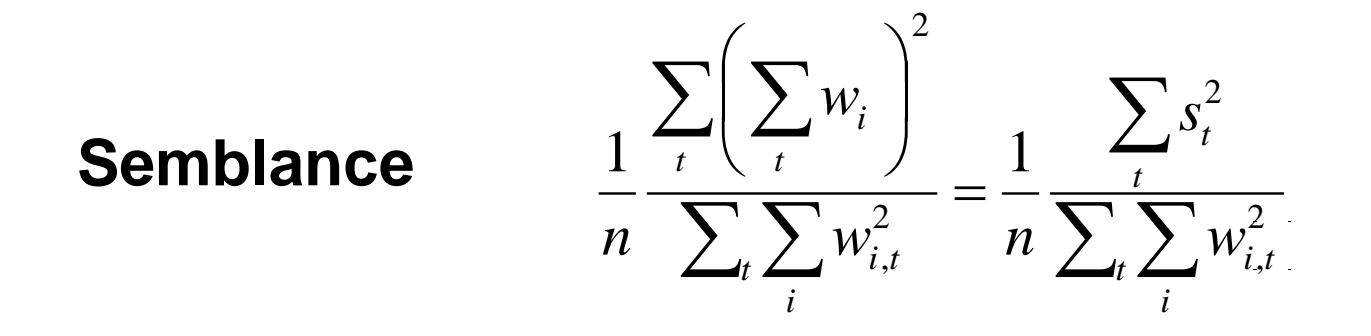

*wi*,*t* valor para o traço i, tempo t

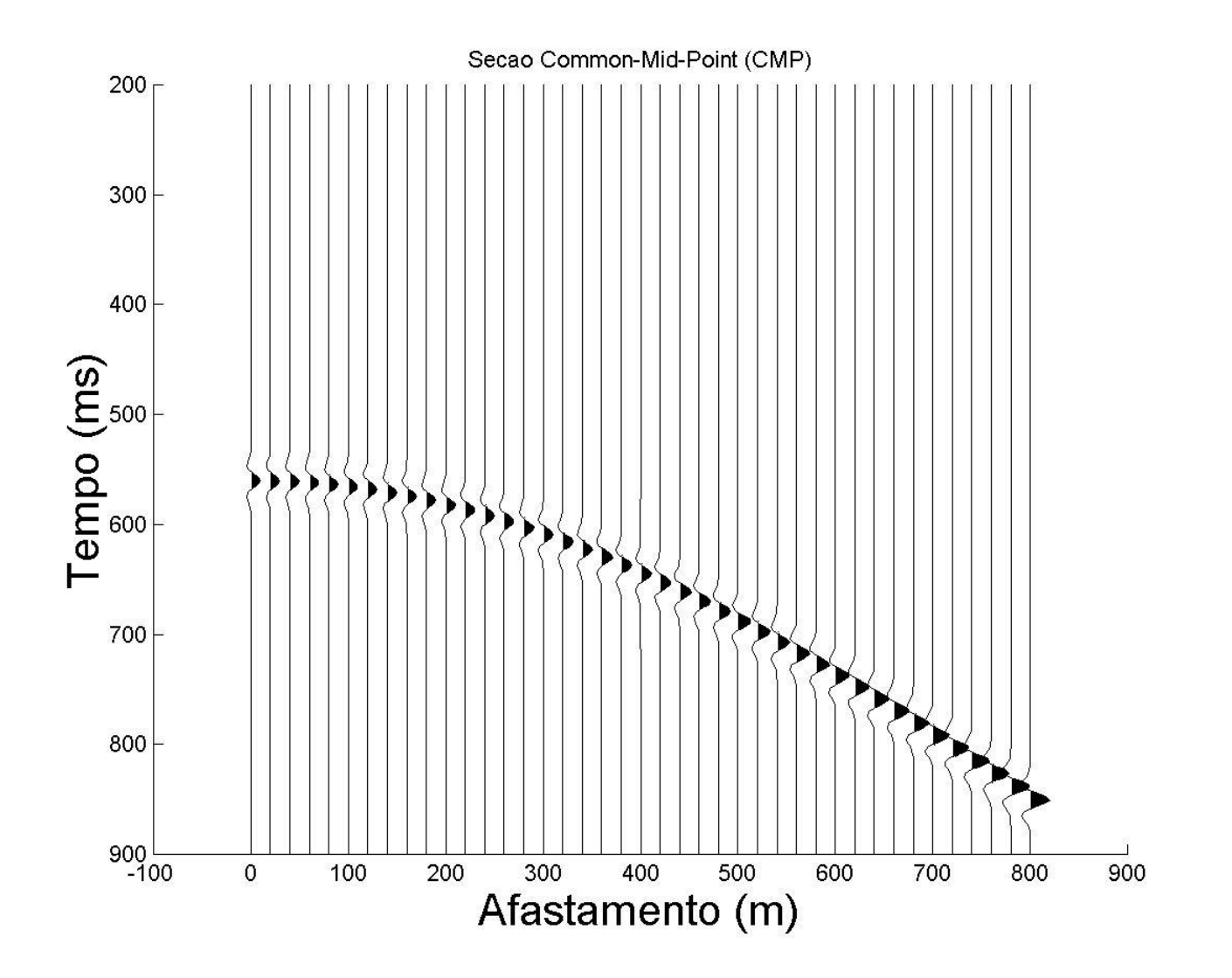

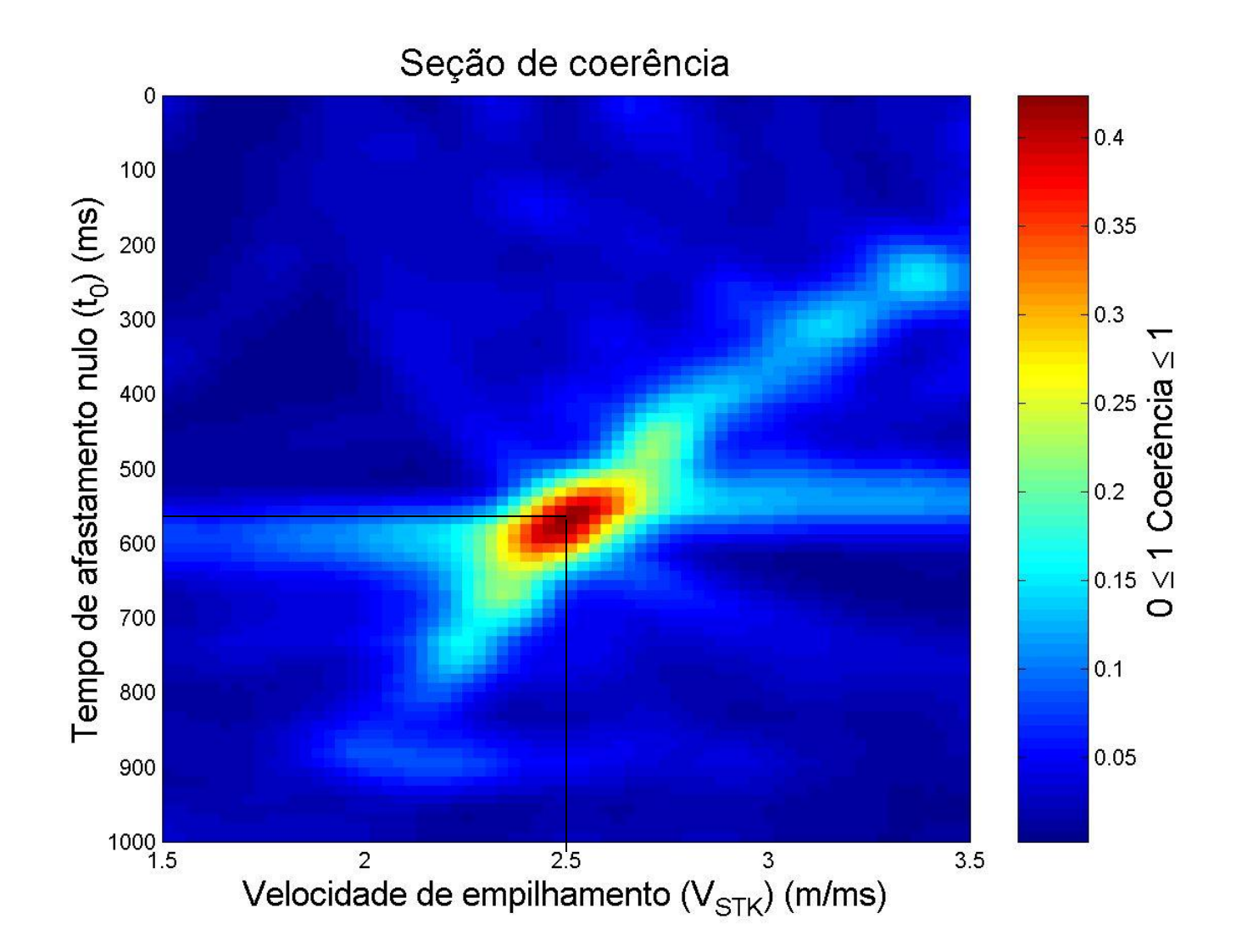

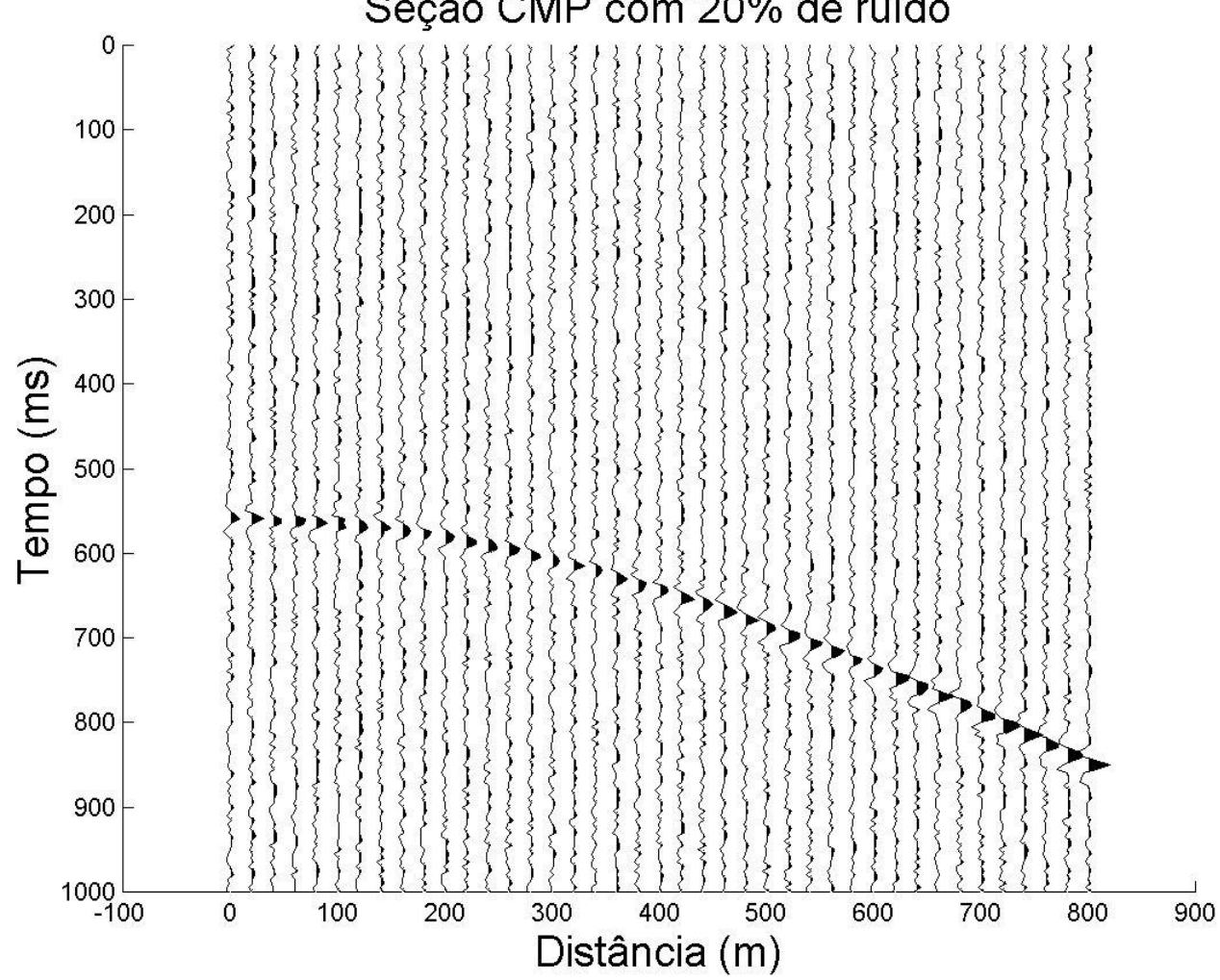

#### Seção CMP com 20% de ruído

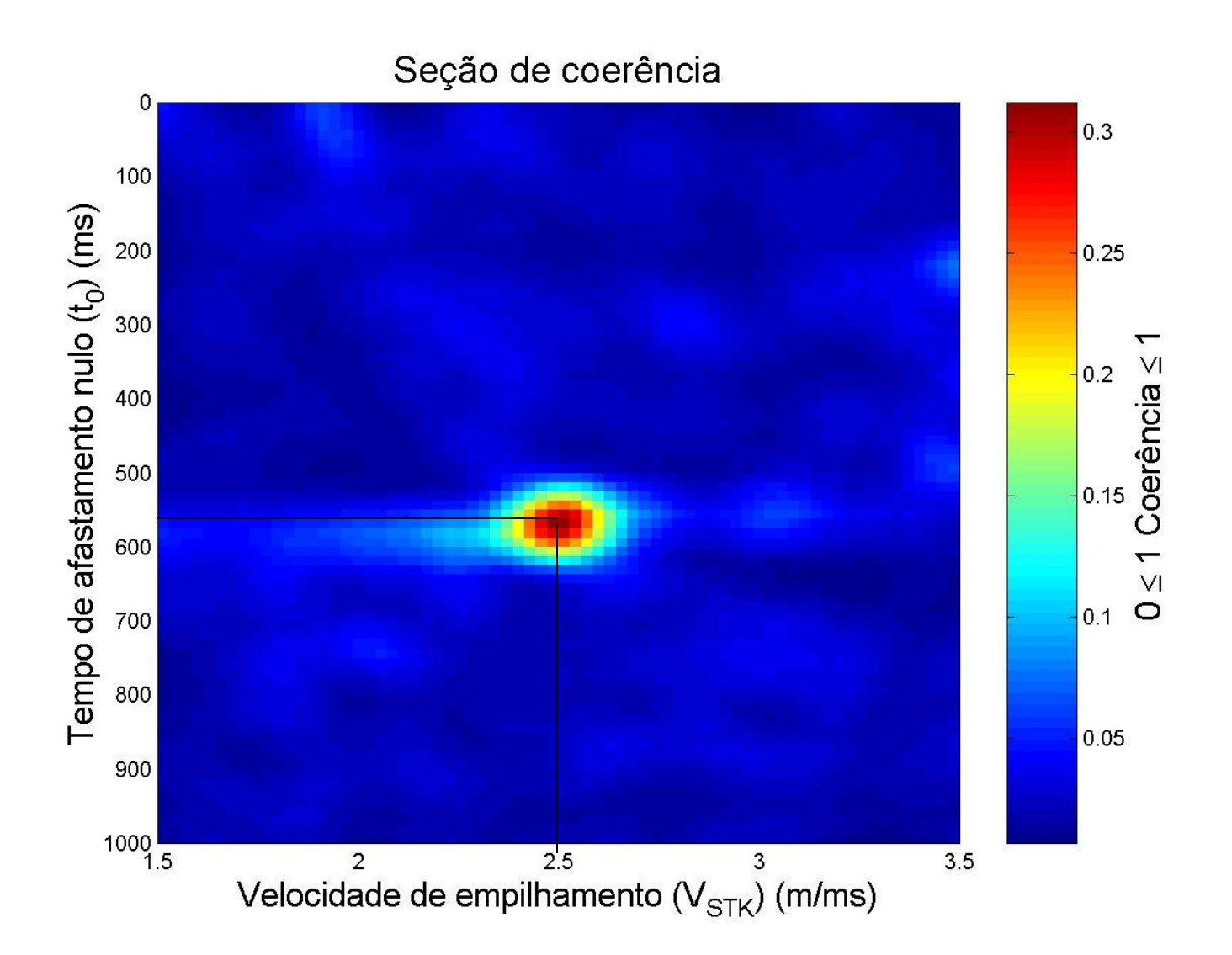

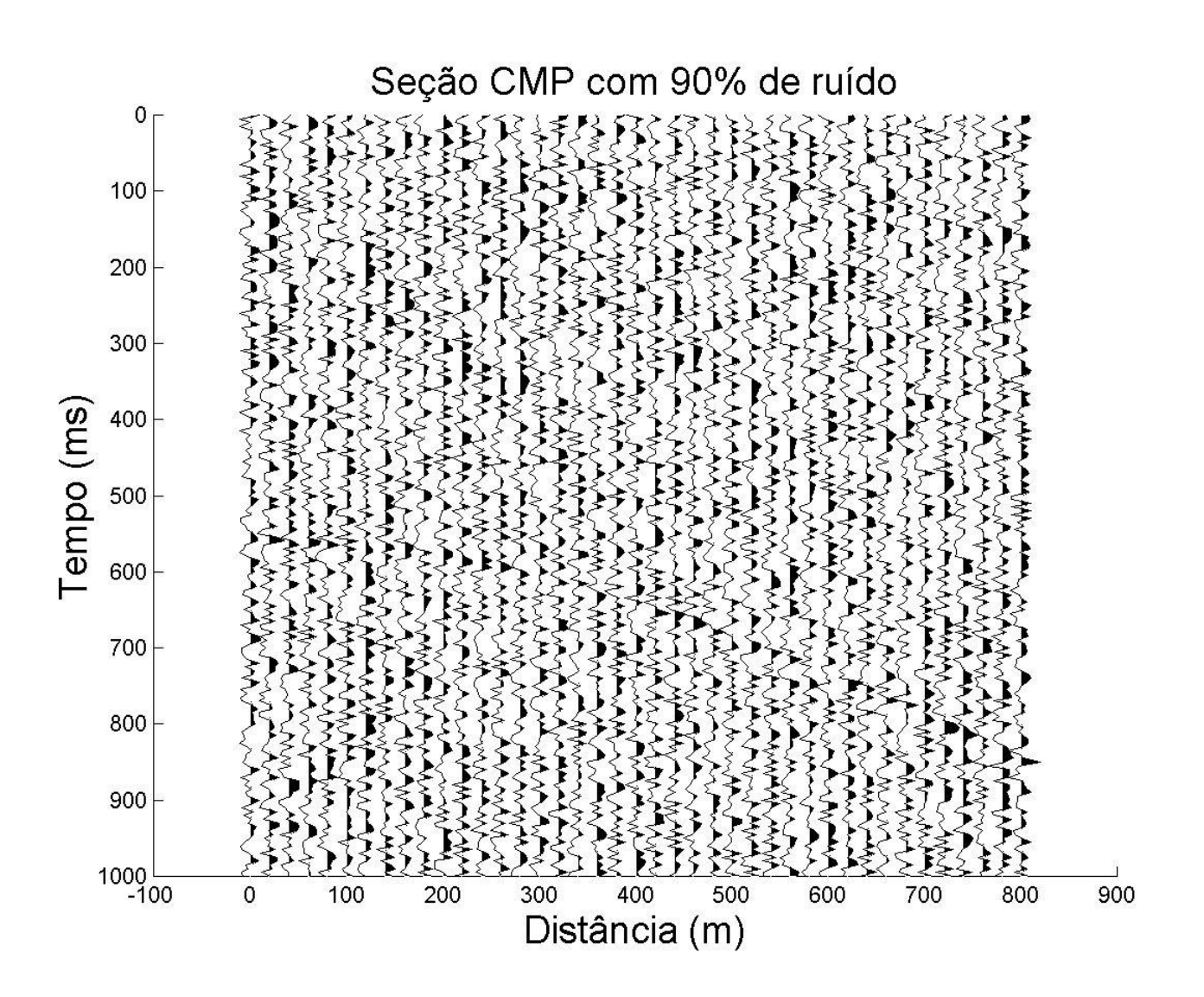

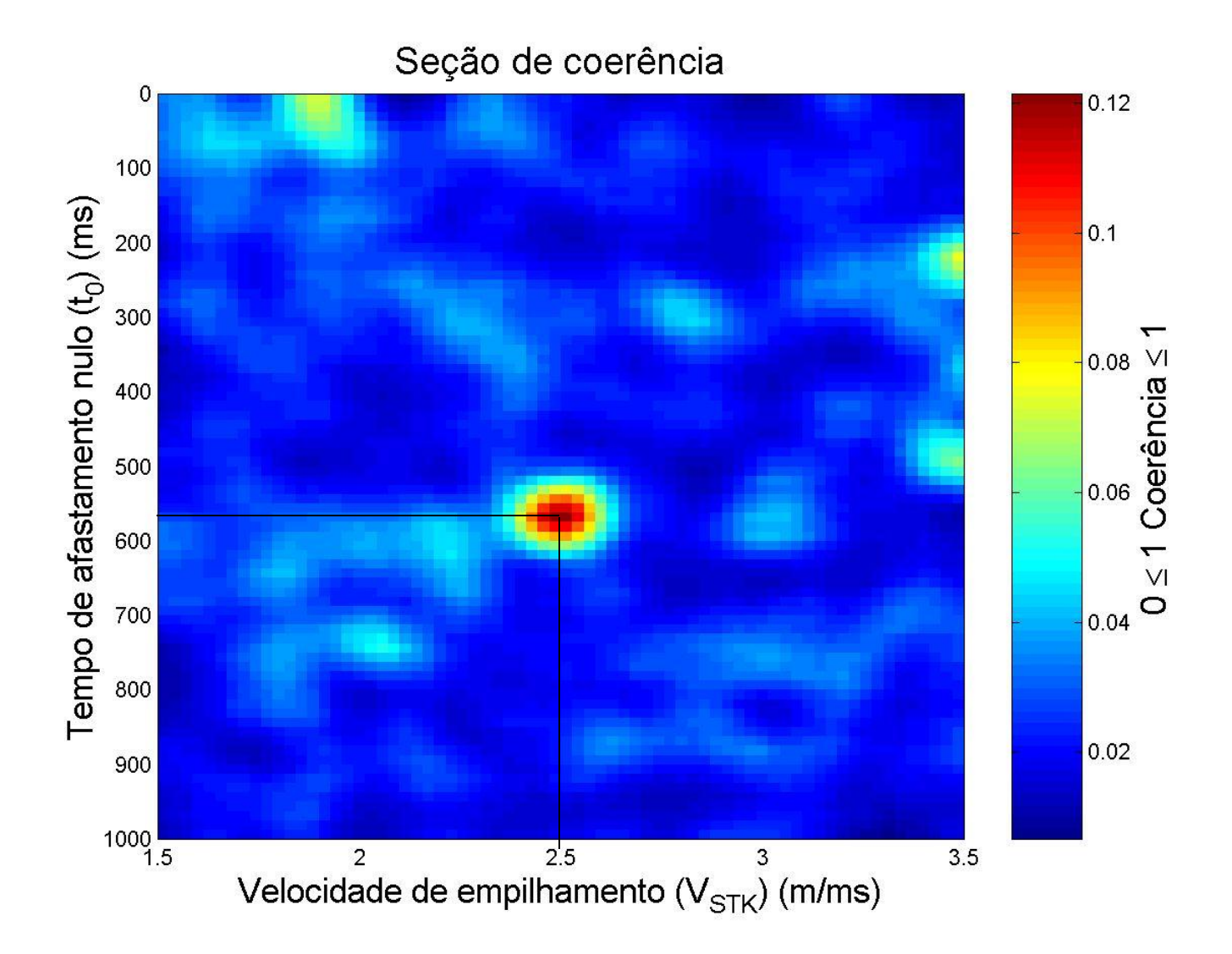

### **Semblance**

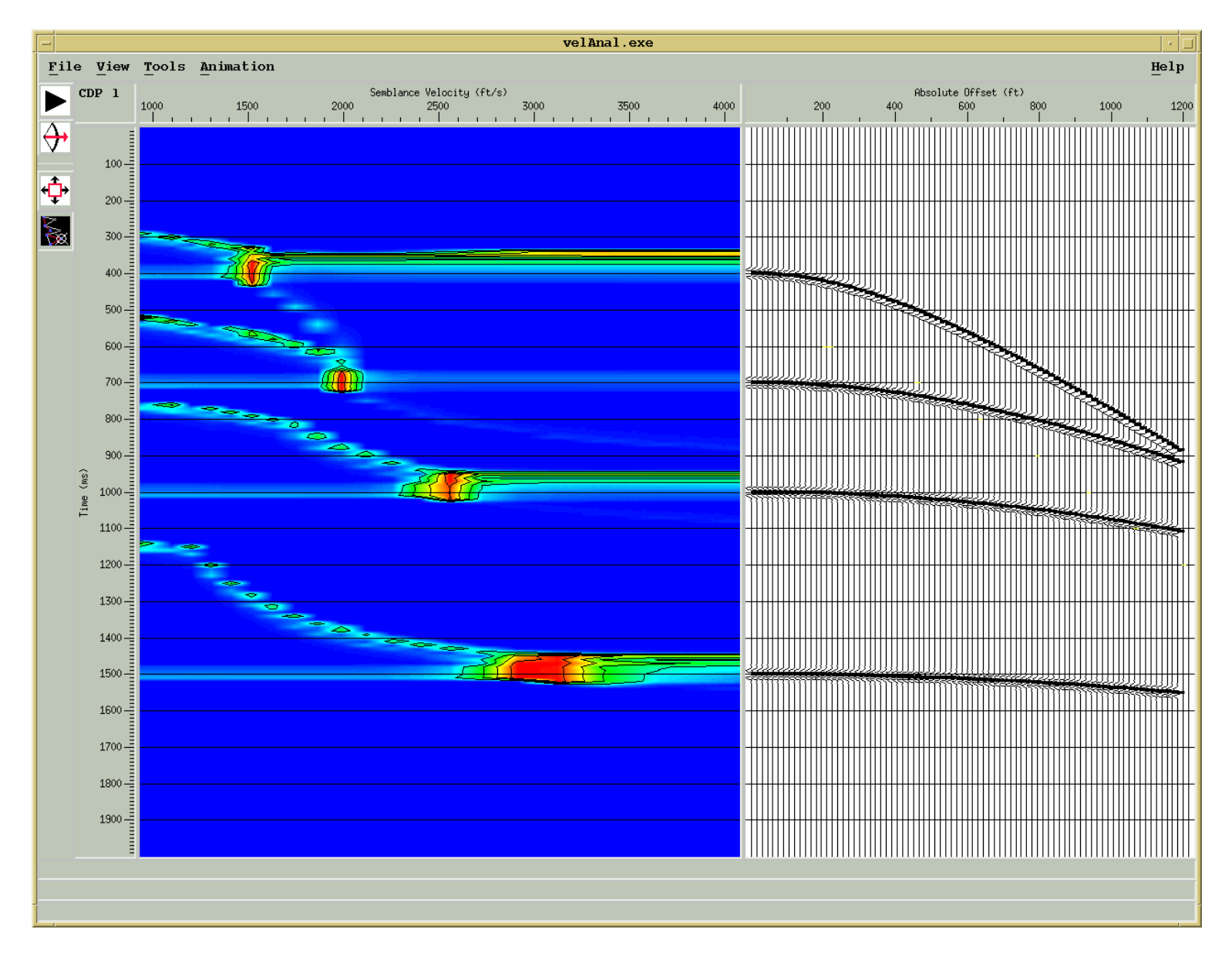

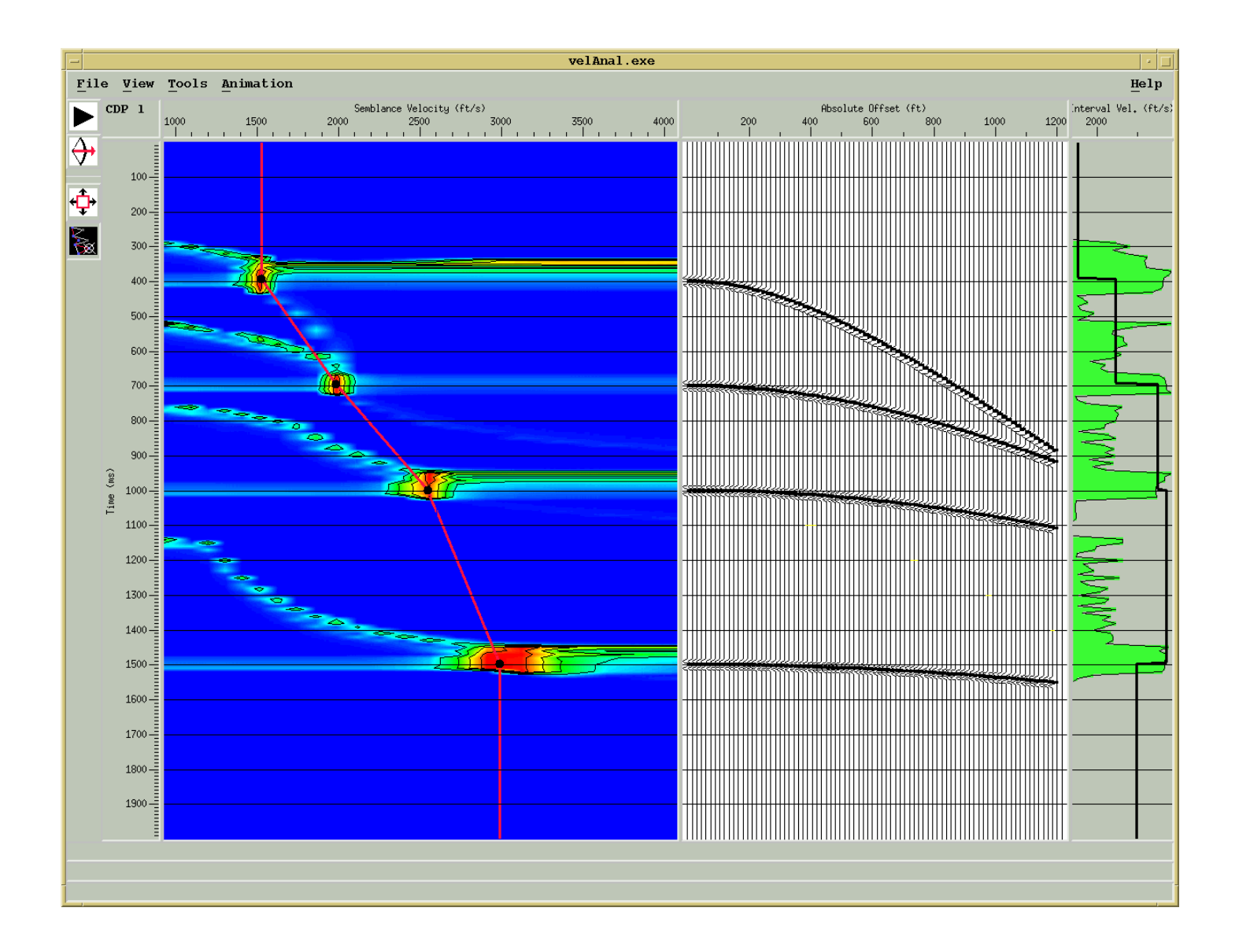

### **Resultado usando velocidades incorretas**

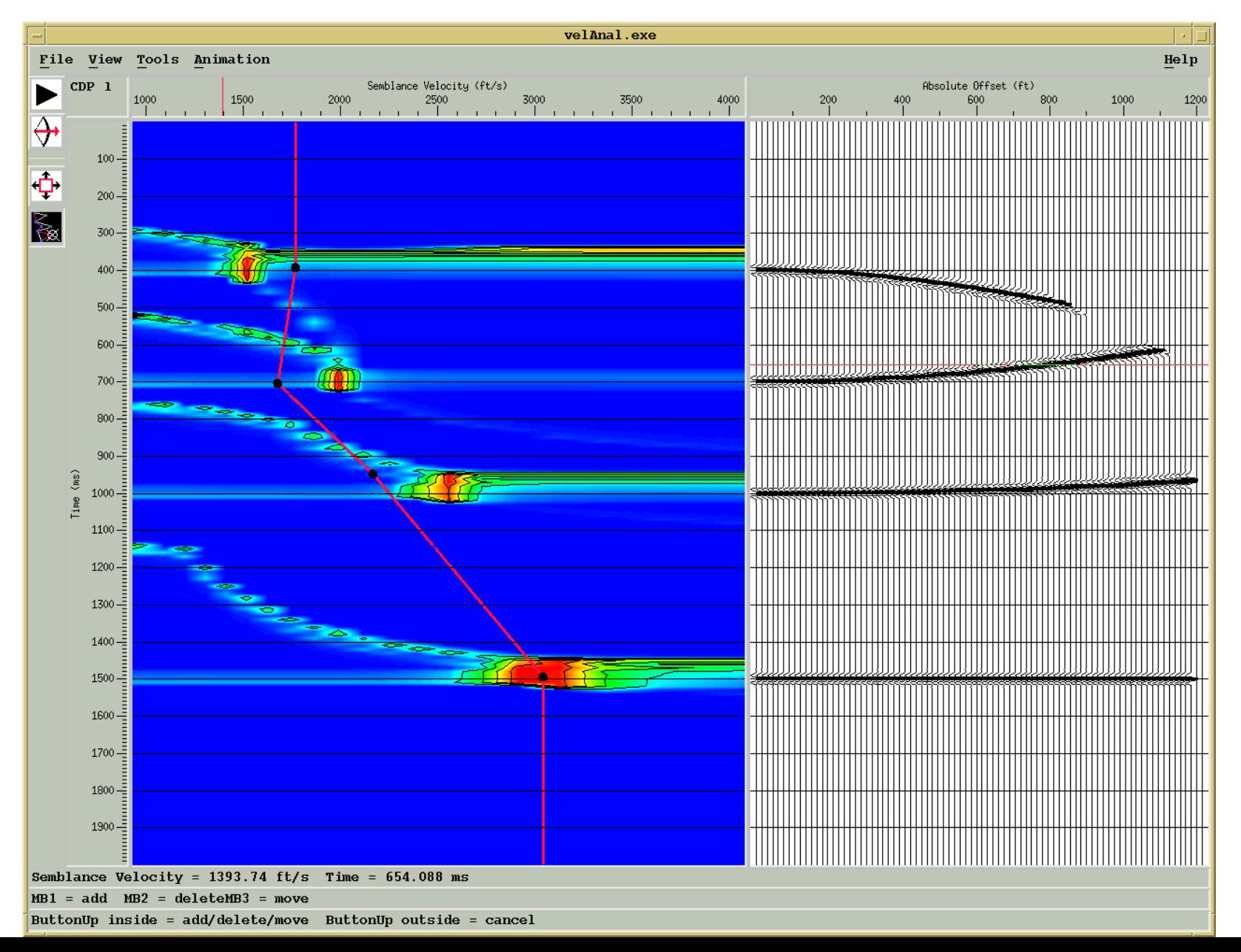

### **Erros para altas velocidades e tempos de trajetórias pequenos**

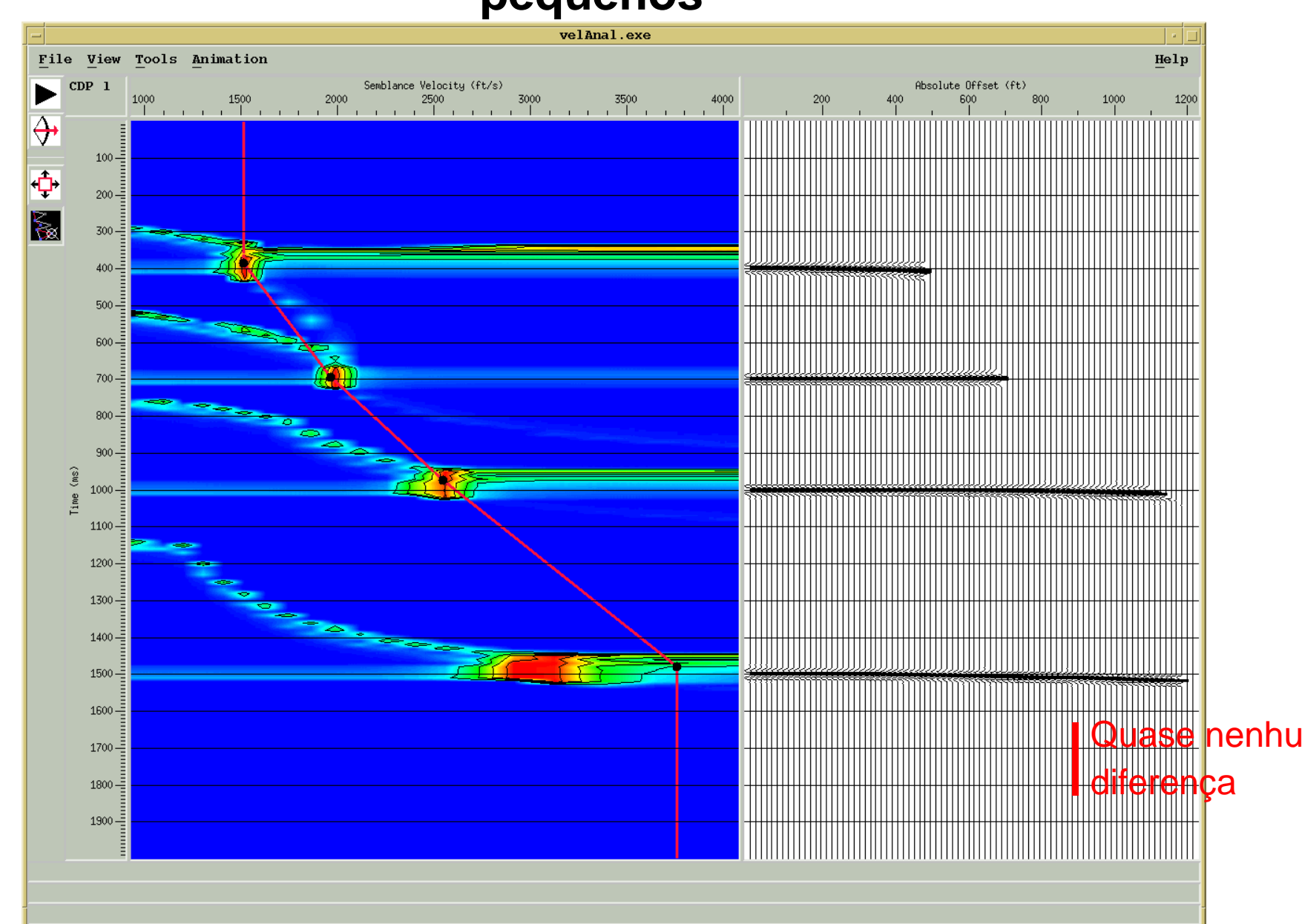

### **Fatores que afetam as estimativas das velocidades**

- Profundidade dos refletores
- Move-out da reflexão
- Comprimento do arranjo
- Relação S/R